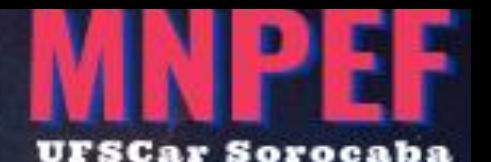

FÍSICA | ENSINO MÉDIO

**INTRODUÇÃO À MECÂNICA** QUÂNȚICA NO ENSINO MÉDIO ATRAVÉS DE UMA DISCUSSÃO SOBRE A CONSTANTE DE PLANCK

MATERIAL DO PROFESSOR

DESENVOLVIDO POR

**JÚLIO OLIVEIRA | ANTONIO SOARES** 

# **PREFÁCIO**

O produto educacional<sup>1</sup> desenvolvido neste trabalho é uma sequência didática direcionada para o professor introduzir Mecânica Quântica no Ensino Médio através de uma discussão sobre a constante de Planck. Para tanto, ela é composta pela introdução teórica, questionário de mapeamento, introdução teórica, e roteiros experimentais com questionários adaptados para os professores e alunos.

O questionário de mapeamento tem a finalidade de coletar informações com o intuito de se construir um diagnóstico prévio dos alunos antes do início da aplicação do produto. A partir disso, durante e após o processo de aplicação do produto educacional, será possível avaliar a evolução do conhecimento desses estudantes.

A introdução teórica (Aula 1) tem como objetivo trazer à tona uma breve contextualização histórica sobre a origem da constante de Planck e o nascimento da Mecânica Quântica, de modo a tratar sobre o problema da radiação de corpo negro e discutir o trabalho que levou Planck a introduzir a constante que leva o seu nome.

A primeira atividade (Aula 2) é constituída por um simulador computacional que permite determinar a constante de Planck através da montagem de um circuito eletrônico simples, e a segunda atividade (Aula 3) se baseia na utilização de um circuito eletrônico montado em conjunto com a plataforma Arduino. Ambas as atividades têm a finalidade de coletar informações da tensão de corte do LED com o objetivo de se determinar a constante de Planck. Ao término de cada atividade, há um questionário a ser respondido pelos alunos. No material desenvolvido para o professor, os questionários das atividades possuem uma sugestão de gabarito.

Procuramos desenvolver um produto educacional de linguagem acessível para o professor do Ensino Médio. Esperamos que esse produto seja útil para motivar tanto os estudantes quanto os professores para verem a importância da constante de Planck no surgimento da Mecânica Quântica.

Os autores.

<sup>1</sup> Para informações adicionais ou dúvidas, envie um e-mail para julio.oliveira@estudante.ufscar.br.

## **SUMÁRIO**

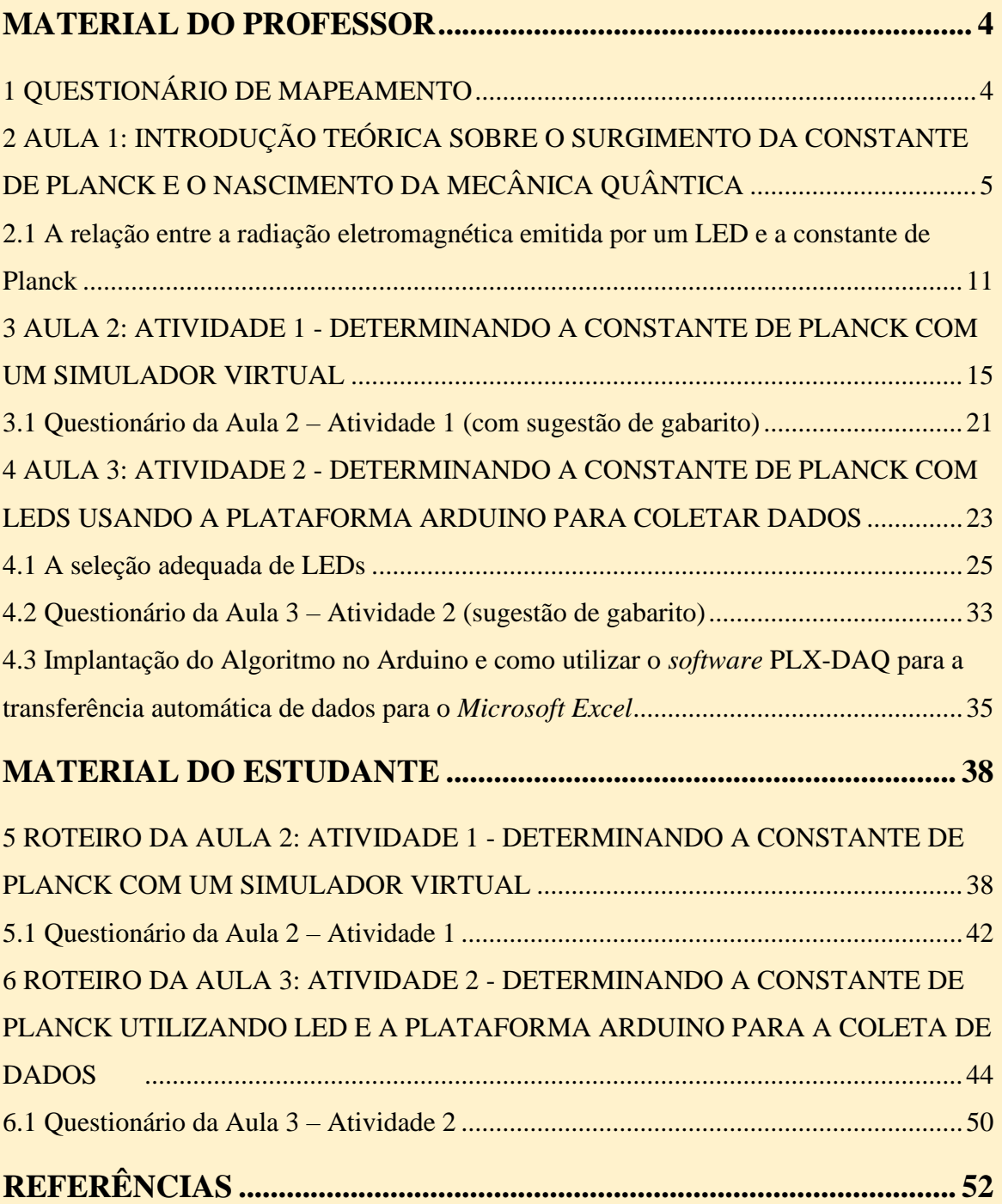

# **MATERIAL DO PROFESSOR**

#### <span id="page-3-1"></span><span id="page-3-0"></span>1 QUESTIONÁRIO DE MAPEAMENTO

O questionário a seguir tem a finalidade de permitir ao professor construir um diagnóstico do conhecimento prévio e o contato que os alunos já tiveram com a Física Quântica. Sugerimos a aplicação desse questionário antes da apresentação dos conteúdos das aulas e demais atividades.

1) Você já ouviu falar sobre Física Quântica? Se sim, para você o que é a Física Quântica e o que ela permite explicar?

\_\_\_\_\_\_\_\_\_\_\_\_\_\_\_\_\_\_\_\_\_\_\_\_\_\_\_\_\_\_\_\_\_\_\_\_\_\_\_\_\_\_\_\_\_\_\_\_\_\_\_\_\_\_\_\_\_\_\_\_\_\_\_\_\_\_\_\_\_\_

\_\_\_\_\_\_\_\_\_\_\_\_\_\_\_\_\_\_\_\_\_\_\_\_\_\_\_\_\_\_\_\_\_\_\_\_\_\_\_\_\_\_\_\_\_\_\_\_\_\_\_\_\_\_\_\_\_\_\_\_\_\_\_\_\_\_\_\_\_\_

\_\_\_\_\_\_\_\_\_\_\_\_\_\_\_\_\_\_\_\_\_\_\_\_\_\_\_\_\_\_\_\_\_\_\_\_\_\_\_\_\_\_\_\_\_\_\_\_\_\_\_\_\_\_\_\_\_\_\_\_\_\_\_\_\_\_\_\_\_\_

\_\_\_\_\_\_\_\_\_\_\_\_\_\_\_\_\_\_\_\_\_\_\_\_\_\_\_\_\_\_\_\_\_\_\_\_\_\_\_\_\_\_\_\_\_\_\_\_\_\_\_\_\_\_\_\_\_\_\_\_\_\_\_\_\_\_\_\_\_\_

2) Você já ouviu falar sobre a constante de Planck? Caso sim, você saberia dizer o que é essa constante?

\_\_\_\_\_\_\_\_\_\_\_\_\_\_\_\_\_\_\_\_\_\_\_\_\_\_\_\_\_\_\_\_\_\_\_\_\_\_\_\_\_\_\_\_\_\_\_\_\_\_\_\_\_\_\_\_\_\_\_\_\_\_\_\_\_\_\_\_\_\_

\_\_\_\_\_\_\_\_\_\_\_\_\_\_\_\_\_\_\_\_\_\_\_\_\_\_\_\_\_\_\_\_\_\_\_\_\_\_\_\_\_\_\_\_\_\_\_\_\_\_\_\_\_\_\_\_\_\_\_\_\_\_\_\_\_\_\_\_\_\_

\_\_\_\_\_\_\_\_\_\_\_\_\_\_\_\_\_\_\_\_\_\_\_\_\_\_\_\_\_\_\_\_\_\_\_\_\_\_\_\_\_\_\_\_\_\_\_\_\_\_\_\_\_\_\_\_\_\_\_\_\_\_\_\_\_\_\_\_\_\_

\_\_\_\_\_\_\_\_\_\_\_\_\_\_\_\_\_\_\_\_\_\_\_\_\_\_\_\_\_\_\_\_\_\_\_\_\_\_\_\_\_\_\_\_\_\_\_\_\_\_\_\_\_\_\_\_\_\_\_\_\_\_\_\_\_\_\_\_\_\_

3) Você já ouviu falar sobre radiação térmica de corpo negro? Tem noção do que seja?

\_\_\_\_\_\_\_\_\_\_\_\_\_\_\_\_\_\_\_\_\_\_\_\_\_\_\_\_\_\_\_\_\_\_\_\_\_\_\_\_\_\_\_\_\_\_\_\_\_\_\_\_\_\_\_\_\_\_\_\_\_\_\_\_\_\_\_\_\_\_

\_\_\_\_\_\_\_\_\_\_\_\_\_\_\_\_\_\_\_\_\_\_\_\_\_\_\_\_\_\_\_\_\_\_\_\_\_\_\_\_\_\_\_\_\_\_\_\_\_\_\_\_\_\_\_\_\_\_\_\_\_\_\_\_\_\_\_\_\_\_

\_\_\_\_\_\_\_\_\_\_\_\_\_\_\_\_\_\_\_\_\_\_\_\_\_\_\_\_\_\_\_\_\_\_\_\_\_\_\_\_\_\_\_\_\_\_\_\_\_\_\_\_\_\_\_\_\_\_\_\_\_\_\_\_\_\_\_\_\_\_

\_\_\_\_\_\_\_\_\_\_\_\_\_\_\_\_\_\_\_\_\_\_\_\_\_\_\_\_\_\_\_\_\_\_\_\_\_\_\_\_\_\_\_\_\_\_\_\_\_\_\_\_\_\_\_\_\_\_\_\_\_\_\_\_\_\_\_\_\_\_

\_\_\_\_\_\_\_\_\_\_\_\_\_\_\_\_\_\_\_\_\_\_\_\_\_\_\_\_\_\_\_\_\_\_\_\_\_\_\_\_\_\_\_\_\_\_\_\_\_\_\_\_\_\_\_\_\_\_\_\_\_\_\_\_\_\_\_\_\_\_

\_\_\_\_\_\_\_\_\_\_\_\_\_\_\_\_\_\_\_\_\_\_\_\_\_\_\_\_\_\_\_\_\_\_\_\_\_\_\_\_\_\_\_\_\_\_\_\_\_\_\_\_\_\_\_\_\_\_\_\_\_\_\_\_\_\_\_\_\_\_

\_\_\_\_\_\_\_\_\_\_\_\_\_\_\_\_\_\_\_\_\_\_\_\_\_\_\_\_\_\_\_\_\_\_\_\_\_\_\_\_\_\_\_\_\_\_\_\_\_\_\_\_\_\_\_\_\_\_\_\_\_\_\_\_\_\_\_\_\_\_

\_\_\_\_\_\_\_\_\_\_\_\_\_\_\_\_\_\_\_\_\_\_\_\_\_\_\_\_\_\_\_\_\_\_\_\_\_\_\_\_\_\_\_\_\_\_\_\_\_\_\_\_\_\_\_\_\_\_\_\_\_\_\_\_\_\_\_\_\_\_

4) Você gostaria de aprender mais sobre Física Quântica? Caso sim, por quê?

## <span id="page-4-0"></span>2 AULA 1: INTRODUÇÃO TEÓRICA SOBRE O SURGIMENTO DA CONSTANTE DE PLANCK E O NASCIMENTO DA MECÂNICA QUÂNTICA

#### **Objetivos de ensino**

- Propiciar a discussão sobre a importância da constante de Planck para a mecânica quântica;
- Familiarizar os estudantes com um circuito eletrônico que se utiliza de LEDs para determinar a constante de Planck e propiciar a comparação de um experimento ideal com um experimento real.

#### **Tempo de aula previsto**

1 hora/aula – 45 minutos.

A Física Quântica é a teoria física que descreve o universo atômico e das radiações, contudo, é difícil situar exatamente a respeito sobre a sua origem. Muitos historiadores da ciência afirmam que a apresentação do artigo do físico alemão Max Planck (1858-1947) em 14 de dezembro de 1900 denominado "*Sobre a teoria da lei de distribuição de energia do espectro normal*" - entende-se espectro normal como o espectro de radiação de um corpo negro - tenha marcado o início de seu surgimento. No entanto, o nascimento da mecânica quântica ocorreu devido a inabilidade da Física Clássica em responder satisfatoriamente alguns problemas, principalmente aqueles que se apresentaram para os físicos nas últimas décadas do século XIX (ZANETIC & MOZENA, 2019; FRANCO, 2002; PLANCK, 1901).

**Figura 1:** Max Planck (1858-1947). Físico alemão e ganhador do prêmio Nobel de Física de 1918 em reconhecimento aos seus serviços prestados para o avanço da física e à sua descoberta do "*quanta*" de energia. Embora muitos historiadores da ciência afirmem que a apresentação do artigo do Físico alemão Max Planck (1858-1947) em 14 de dezembro de 1900 denominado "*Sobre a teoria da lei de distribuição de energia do espectro normal*" tenha marcado o início da Física Quântica, o nascimento da mecânica quântica se deu devido a inabilidade da Física Clássica em responder satisfatoriamente alguns problemas, principalmente aqueles que se apresentaram para os físicos nas últimas décadas do século XIX.

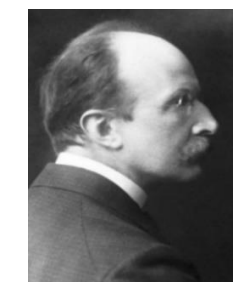

**Fonte:** The Nobel Prize in Physics 1918. Disponível em: "https://www.nobelprize.org/prizes/physics/1918/summary/". Acesso em: 31 de janeiro de 2023.

Dentre esses problemas, aquele que a Física Clássica não conseguia dar uma explicação satisfatória era a respeito da distribuição de energia do espectro de radiação do corpo negro, que fora extremamente observada de modo experimental entre o fim do século XIX e o início do século XX. Muitos textos didáticos retratam esse assunto como a catástrofe do ultravioleta.

Nessa época, a Física Clássica tratava a natureza da luz por meio do eletromagnetismo clássico de Maxwell, e a classificando como ondas eletromagnéticas, o que posteriormente fora comprovado experimentalmente pelo físico alemão Heinrich Rudolf Hertz (1857-1894) (ZANETIC & MOZENA, 2019; FRANCO, 2002).

No século XIX, havia extremo interesse em torno do estudo da radiação do corpo negro. A indústria siderúrgica alemã se desenvolveu rapidamente, e não havia aparatos tecnológicos capazes de medir as elevadas temperaturas dos altos fornos. Desse modo, várias pesquisas foram realizadas com a finalidade de determinar essas altas temperaturas através da coloração das radiações térmicas emitidas pelos metais aquecidos nos fornos. Com a utilização de prismas para analisar-se as luzes emitidas em várias faixas de temperatura, pode-se obter a curva do espectro de radiação térmica do material aquecido.

Portanto, uma necessidade tecnológica, associada ao desenvolvimento industrial alemão ocorrido no século XIX, levou à construção empírica das curvas de radiação térmica dos materiais aquecidos pela indústria siderúrgica. Esse processo provocou um enorme interesse por uma comunidade de físicos experimentais da época, dentre eles, o físico alemão Wilhelm Wien (1864-1928), o matemático e físico inglês John William Strutt (1842-1919), mais conhecido como Lord Rayleigh (1842-1919), o físico, astrônomo e matemático britânico James Hopwood Jeans (1877-1946) e Max Planck (ZANETIC & MOZENA, 2019).

**Figura 2:** Wilhelm Wien (1864-1928). Foi o primeiro físico a tentar fornecer uma análise teórica coerente para a obtenção da distribuição espectral da radiação do corpo negro. Em 1911, recebeu o prêmio Nobel de Física, pela descoberta das leis de irradiação do calor, mais conhecida como a Lei de Wien.

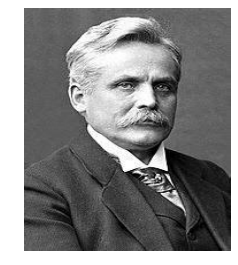

**Fonte:** Wilhelm Wien. Disponível em: ["https://www.uni-wuerzburg.de/en/uniarchiv/personalities/eminent](https://www.uni-wuerzburg.de/en/uniarchiv/personalities/eminent-scholars/wilhelm-wien/)[scholars/wilhelm-wien/"](https://www.uni-wuerzburg.de/en/uniarchiv/personalities/eminent-scholars/wilhelm-wien/). Acesso em: 31 de janeiro de 2023.

**Figura 3**: Fundição de metal em indústria siderúrgica. Compreender o comportamento da radiação térmica emitida pelos metais aquecidos em fornos de alta temperatura pela indústria siderúrgica alemã, foi um dos grandes motivadores para que os cientistas investigassem em meados do século XIX a natureza da radiação térmica.

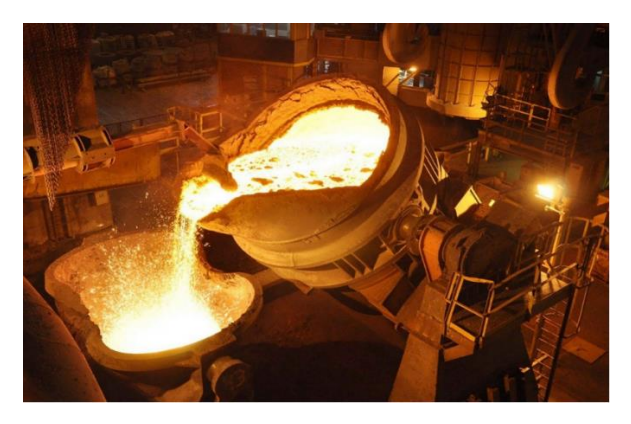

**Fonte:** Siderúrgica. Disponível em: ["https://www.g](https://www.g-techsistemas.com.br/segmento/industria/12/siderurgica)[techsistemas.com.br/segmento/industria/12/siderurgica"](https://www.g-techsistemas.com.br/segmento/industria/12/siderurgica). Acesso em: 31 de janeiro de 2023.

Vários cientistas buscaram solucionar a questão do espectro de radiação do corpo negro. Os estudos iniciais apontam para os trabalhos realizados pelo físico e matemático austro-esloveno Josef Stefan (1835-1893) e pelo físico austríaco Ludwig Eduard Boltzmann (1844-1906). Boltzmann chegou à equação que fornece a radiância total *R* para uma superfície, também conhecida como a Lei de *Stefan-Boltzmann*.

No entanto, o primeiro físico a tentar fornecer uma análise teórica coerente para a obtenção da distribuição espectral da radiação do corpo negro foi Wihelm Wien em 1894. Ele se baseou nas considerações eletromagnéticas e termodinâmicas de Boltzmann. Embora pareça fácil a obtenção dessa função por Wien através da física predominante da época, não foi isto o que ocorreu, pois muitos cientistas não obtiveram êxito durante o final do século XIX. A Física Clássica não forneceu resultados satisfatórios para resolver o problema da função de distribuição do espectro de radiação do corpo negro.

**Figura 4:** Ludwig Eduard Boltzmann (1844-1906). O físico austríaco é conhecido pelo seu trabalho no campo da termodinâmica estatística. É considerado junto com Josiah Willard Gibbs e James Clerk Maxwell como o fundador da mecânica estatística.

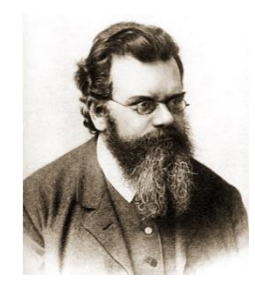

**Fonte:** Ludwig Boltzmann. Disponível em: ["https://www.sciography.com/ludwig-boltzmann.htm"](https://www.sciography.com/ludwig-boltzmann.htm). Acesso em: 31 de janeiro de 2023.

Max Planck buscou utilizar um formalismo matemático desenvolvido por Ludwig Boltzmann para a teoria cinética dos gases. Planck postulou que a distribuição de energia se dava em níveis discretos. Ele considerou que, na superfície das paredes da cavidade do corpo negro (Figura 5) existem osciladores harmônicos simples (cargas elétricas oscilantes) que só podem ter determinados valores  $\varepsilon$  de energia, de tal modo que a energia  $\varepsilon$  era obtida com múltiplos de um valor mínimo de energia da seguinte forma:

$$
\varepsilon = nhv, \quad para \quad n = 1, 2, 3, \dots \tag{1}
$$

no qual *n* é o número quântico, *hv* é a frequência do oscilador e *h* uma constante que fora obtida mais como um artifício matemático do que uma realidade física, pois de algum modo essa constante fornecia resultados corretos para a energia de radiação. Deste fato se origina a seguinte frase de Planck: "foi um ato de desespero" (EISBERG, 1994).

Para cada valor de *n* o oscilador está em um determinado estado quântico. Assim, no estado quântico *n=1* sua energia é *hν*; no estado quântico *n=2* sua energia é 2*hν*, e assim por diante. Isso significa que a energia do oscilador é quantizada, ou seja, só pode ter determinados valores, no caso múltiplos inteiros de  $hv$ .

É importante destacar que essa teoria de fato contraria totalmente a Física Clássica, segundo a qual um determinado oscilador harmônico simples pode ter qualquer quantidade de energia e, além disso, na Física Clássica essa energia depende apenas da amplitude de suas oscilações e não de sua frequência.

**Figura 5:** Cavidade de um corpo negro com fótons saltando para frente e para trás a uma determinada temperatura. A cavidade possui um pequeno orifício pelo qual é possível observar a radiação espectral. Planck considerou que na superfície das paredes da cavidade do corpo negro, existem osciladores harmônicos simples (cargas elétricas oscilantes) que só podem ter discretos valores  $\varepsilon$  de energia, de tal modo que  $\varepsilon = hv$ para *n = 1, 2, 3, ....* Planck também considerou que os osciladores existentes na superfície do corpo só emitem ou absorvem energia quando passam de um estado quântico para outro.

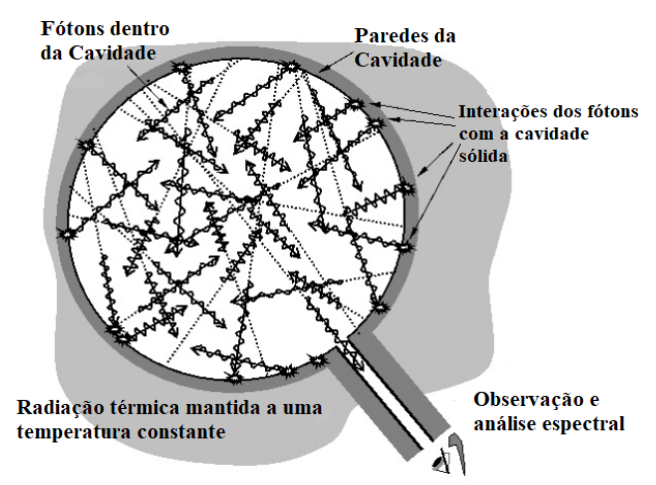

**Fonte:** Adaptado de Johnson (2012).

Se o estado quântico passou de  $n=1$  para  $n=2$ , uma porção discreta de energia hv foi absorvida pela carga elétrica oscilante. Portanto, a emissão e a absorção de energia também se dão em quantidades quantizadas. Desse modo, essa hipótese fornecia resultados teóricos satisfatórios em comparação com os dados obtidos experimentalmente para a distribuição espectral da radiação térmica de um corpo negro em função de seu comprimento de onda conforme pode ser observado na Figura 6.

**Figura 6:** (a) Gráfico dos pontos experimentais (círculos vermelhos) e da previsão teórica da Física Clássica (linha sólida azul) da intensidade da radiação emitida por um corpo negro em função de seu comprimento de onda realizada pelos físicos Rayleigh e Jeans, também conhecida como a catástrofe do ultravioleta. (b) Gráfico dos pontos experimentais (círculos vermelhos) e da previsão teórica (linha sólida azul) da intensidade da radiação emitida por um corpo negro em função de seu comprimento de onda realizada pelo físico Max Planck.

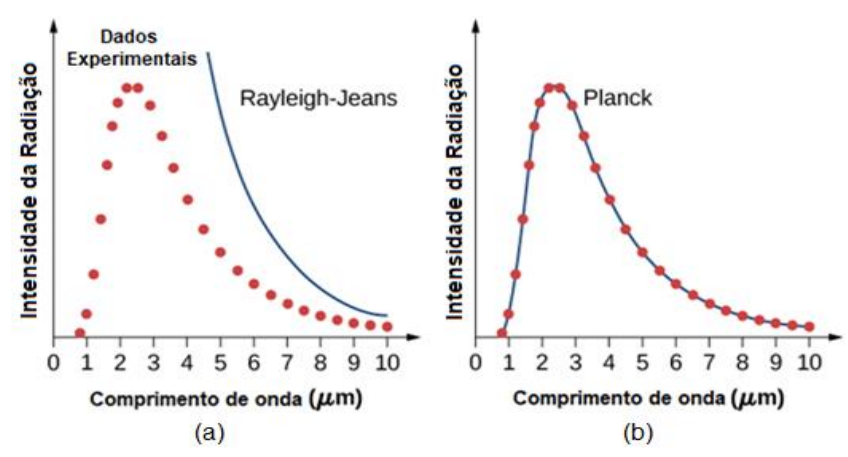

**Fonte:** Disponível em: ["https://phys.libretexts.org/Bookshelves/](https://phys.libretexts.org/Bookshelves/University_Physics/Book%3A_University_Physics_(OpenStax)/University_Physics_III_-_Optics_and_Modern_Physics_(OpenStax)/06%3A_Photons_and_Matter_Waves/6.02%3A_Blackbody_Radiation) [University\\_Physics/Book%3A\\_University\\_Physics\\_\(OpenStax\)/University\\_Physics\\_III\\_-](https://phys.libretexts.org/Bookshelves/University_Physics/Book%3A_University_Physics_(OpenStax)/University_Physics_III_-_Optics_and_Modern_Physics_(OpenStax)/06%3A_Photons_and_Matter_Waves/6.02%3A_Blackbody_Radiation) [\\_Optics\\_and\\_Modern\\_Physics\\_\(OpenStax\)/06%3A\\_Photons\\_and\\_Matter\\_Waves/6.02%3A\\_Blackbody\\_R](https://phys.libretexts.org/Bookshelves/University_Physics/Book%3A_University_Physics_(OpenStax)/University_Physics_III_-_Optics_and_Modern_Physics_(OpenStax)/06%3A_Photons_and_Matter_Waves/6.02%3A_Blackbody_Radiation) [adiation"](https://phys.libretexts.org/Bookshelves/University_Physics/Book%3A_University_Physics_(OpenStax)/University_Physics_III_-_Optics_and_Modern_Physics_(OpenStax)/06%3A_Photons_and_Matter_Waves/6.02%3A_Blackbody_Radiation). Acesso em: 31 de janeiro de 2023.

No entanto, foi Albert Einstein (1879-1955), de certo modo, contrariando Planck, que atribuiu uma realidade física aos níveis discretos das ondas eletromagnéticas, de tal modo a supor que, independentemente da presença de uma cavidade, a luz seria composta de unidades elementares, também conhecidas como *"quanta".* O artigo escrito por Einstein (1905), intitulado: "*Sobre um ponto de vista heurístico da criação e conversão da luz*", afirma que:

> De acordo com as hipóteses aqui assumidas, quando um raio de luz, se propaga a partir de um ponto, sua energia não é continuamente distribuída em um volume crescente. Ela consiste em um número de **quanta de energia**, localizados no espaço que se movem sem se dividir e que podem ser absorvidos ou emitidos apenas como um todo (EINSTEIN, 1905 *apud* FRANCO, 2002).

Esse artigo de Einstein se refere primordialmente a aspectos termodinâmicos relativos ao problema da radiação do corpo negro. Ao contrário do que se é afirmado em inúmeros livros-textos, apenas no final do artigo é que Einstein faz considerações a respeito do efeito fotoelétrico (EINSTEIN, 1905 *apud* FRANCO, 2002).

**Figura 7:** Albert Einstein (1879-1955). O físico alemão Abert Einstein ganhou o prêmio Nobel de Física em 1921 devido a sua explicação para o efeito fotoelétrico e por suas contribuições para a Física Teórica.

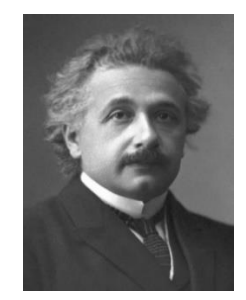

**Fonte:** Albert Einstein. Disponível em: ["https://www.nobelprize.org/prizes/physics/1921/einstein/facts/"](https://www.nobelprize.org/prizes/physics/1921/einstein/facts/). Acesso em: 31 de janeiro de 2023.

O físico dinamarquês Niels Bohr (1885-1962), em um de seus postulados referentes ao seu modelo atômico, apresentou que a produção de espectros é um fenômeno "quântico" (ocorre por saltos). Apesar de algumas contradições, o modelo de Bohr conseguiu explicar quantitativamente todas as séries de linhas de hidrogênio (PIRES, 2008; EINSTEIN, 1905 *apud* FRANCO, 2002).

**Figura 8:** Niels Bohr (1885-1962). O físico dinamarquês, Niels Bohr ganhou o prêmio Nobel de Física em 1922 por seus serviços na investigação da estrutura dos átomos e radiação emanada por eles.

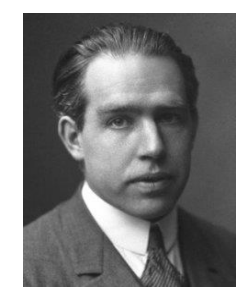

**Fonte:** Niels Bohr. Disponível em: ["https://www.nobelprize.org/prizes/physics/1922/bohr/biographical/"](https://www.nobelprize.org/prizes/physics/1922/bohr/biographical/). Acesso em: 31 de janeiro de 2023.

## <span id="page-10-0"></span>**2.1 A relação entre a radiação eletromagnética emitida por um LED e a constante de Planck**

Os LEDs são peças semicondutoras que emitem radiação eletromagnética a partir da faixa do espectro do ultravioleta até o infravermelho. Isso ocorre quando uma diferença de potencial é aplicada entre os seus terminais. Em decorrência do seu processo de fabricação e da estrutura cristalina do qual o seu material é composto, os LEDs emitem radiação eletromagnética numa região espectral (intervalo de comprimento de onda) na qual o pico dessa região define a frequência predominante da luz emitida (comprimento de onda de máxima emissão). O espaçamento do comprimento de onda predominante da luz emitida pode ter poucas dezenas de nanômetros. Em decorrência do pequeno espaçamento em torno do pico de emissão, geralmente é estabelecido que a radiação emitida é aproximadamente monocromática, ou seja, tem apenas um único comprimento de onda, conforme é ilustrado na Figura 9(b) (NUSSENZVEIG, 2015; CAVALCANTE & HAAG, 2005; RAYCHAUDHURI, 2011).

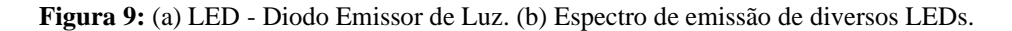

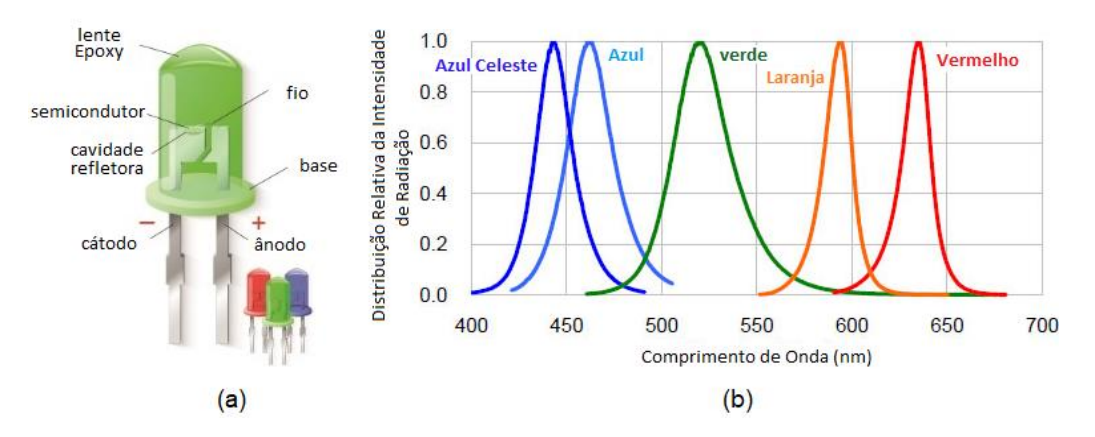

**Fonte:** Adaptado de: ["https://br.123rf.com/photo\\_24954429\\_partes-de-uma-light-emitting-diode.-led.-ao](https://br.123rf.com/photo_24954429_partes-de-uma-light-emitting-diode.-led.-ao-contr.html)[contr.html"](https://br.123rf.com/photo_24954429_partes-de-uma-light-emitting-diode.-led.-ao-contr.html). Acesso em: 31 de janeiro de 2023.

Os LEDs são formados por uma união de semicondutores do tipo-n e do tipo-p (Figura 10). Semicondutores são materiais sólidos, geralmente cristalinos, que possuem uma resistividade elétrica intermediária entre a de um bom isolante e a de um bom condutor. Esses materiais possuem quatro elétrons na camada de valência, sendo os mais comuns o silício (Si) e o germânio (Ge). Um semicondutor é do tipo-n quando a maior parte dos portadores de carga elétrica são elétrons da banda de condução. As bandas de energia (banda de valência e condução, relevantes na descrição da união entre semicondutores do tipo-n e tipo-p) são originadas quando acontecem desdobramentos dos níveis de energia discretos dos átomos isolados durante a formação do cristal. A banda de valência é o nível energético mais afastado do núcleo, ou seja, desdobramento da última camada discreta, e a banda de condução é o desdobramento do nível discreto seguinte. É normalmente chamado de *gap* (do inglês: "lacuna"), ou barreira de potencial, a diferença entre esses níveis de energia, conforme pode ser observado na Figura 11(a) (YOUNG, 2004).

A fabricação do semicondutor tipo-n pode ser feita através do processo denominado "dopagem", no qual consiste no acréscimo de um material diferente (impureza) ao semicondutor da matriz original, por exemplo, adicionando-se um átomo de fósforo (P), que pode realizar até cinco ligações químicas (pentavalente), ao silício (Si) que pode fazer até quatro ligações (tetravalente) conforme pode ser observado na Figura 10(b). O semicondutor, então, passa a ter elétrons em excesso e fracamente ligado ao núcleo original, de modo que poderá doá-los, podendo dessa forma conduzir corrente elétrica.

**Figura 10:**(a) Material semicondutor formado por silício (Si) não dopado. (b) Material semicondutor do tipon dopado com átomo de fósforo (P). (c) Material semicondutor do tipo-p dopado com átomo de boro (B).

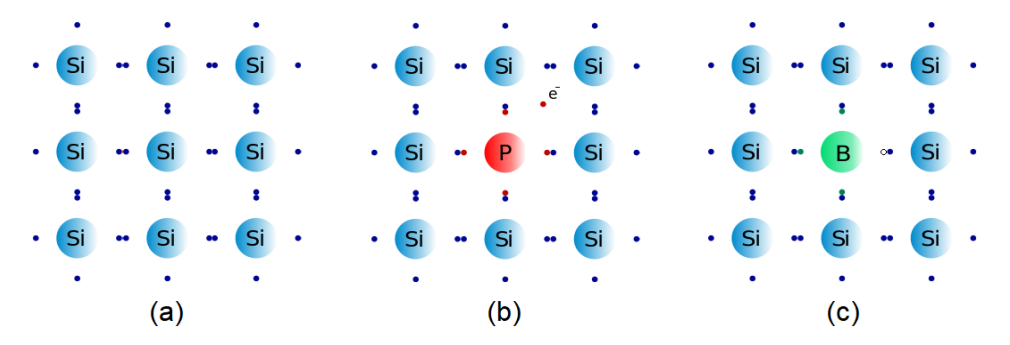

**Fonte:** Adaptado de: ["https://www.encyclopedie-energie.org/les-fours-de-cristallisation-du-silicium](https://www.encyclopedie-energie.org/les-fours-de-cristallisation-du-silicium-photovoltaique/)[photovoltaique/"](https://www.encyclopedie-energie.org/les-fours-de-cristallisation-du-silicium-photovoltaique/). Acesso em 31 de janeiro de 2023.

Do mesmo modo, dizemos que um semicondutor é do tipo-p quando acrescentamos um material diferente (impureza) ao material semicondutor da matriz original. Por exemplo, o boro (B), que pode realizar até três ligações (trivalente), ao silício (Si), que pode fazer até quatro ligações (tetravalente), de tal modo que possa existir "buracos" ou "lacunas" nos níveis de energia da banda de valência, deixando portanto, um espaço vazio neste nível que poderá ser ocupado por outro elétron, conforme pode ser observado na Figura 10(c) (DOS SANTOS, DOS SANTOS MENEZES JR, & DA SILVA SANTANA; CARRON & GUIMARÃES, 2006).

Ao ser formada a junção p-n, para que ocorra a passagem da corrente elétrica, é indispensável que se forneça uma energia de *gap*,  $E_G$ , necessária para que os elétrons do semicondutor tipo-n vençam a barreira de potencial, e, com isso, passem para a banda de condução, deixando uma lacuna na banda de valência, formando-se, portanto, um par elétron-lacuna. Isso é alcançado quando o diodo é submetido a uma diferença de potencial de magnitude  $V_c = E_G/e$ , no qual *e* é a carga do elétron, cujo valor é de −1,602 × 10<sup>-19</sup>C, e  $V_c$  é a tensão de corte, ou seja, a mínima tensão necessária para que haja condução de corrente elétrica no dispositivo semicondutor. Ao estarem na banda de condução, esses elétrons podem se deslocar para o semicondutor tipo-p onde se recombinam com as lacunas desse semicondutor, emitindo-se, portanto, a diferença de energia na forma de radiação eletromagnética (DOS SANTOS, DOS SANTOS MENEZES JR, & DA SILVA SANTANA).

Esta energia,  $E_G$ , necessária para vencer a barreira de potencial, é bem estabelecida para cada LED, ocasionando, portanto, a emissão da radiação eletromagnética num comprimento de onda bem peculiar. Em decorrência dessa queda de energia acontecer apenas na transição *n-p*, e esta lacuna de energia ter um valor bem específico, a radiação eletromagnética emanada é bem próxima de ter um comprimento de onda bem definido, ou seja, ser monocromática, obedecendo, portanto, a relação de Einstein para a energia de um fóton, dada pela Equação 1 (WALKER, HALLIDAY, & RESNICK, 2009).

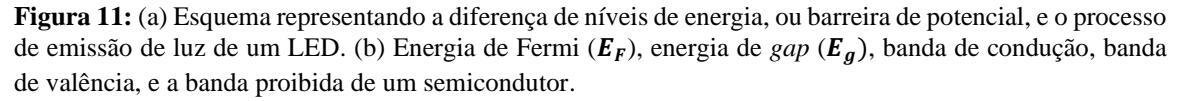

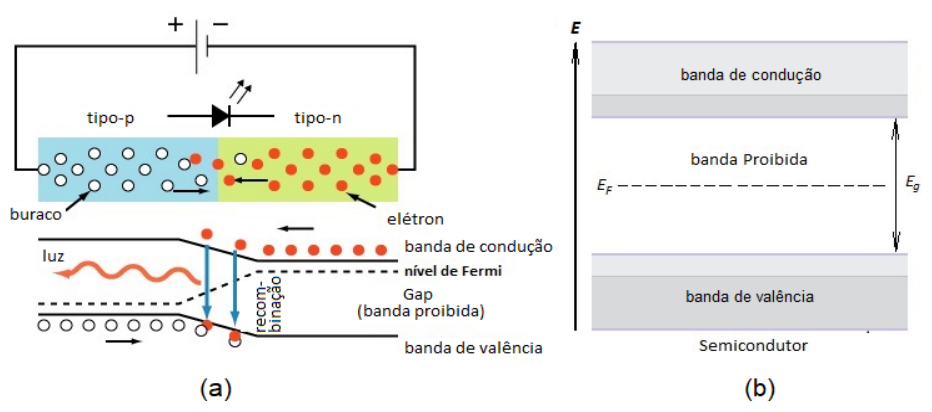

**Fonte:** Adaptado de (DOS SANTOS, DOS SANTOS MENEZES JR, & DA SILVA SANTANA).

Desse modo, sabemos que um *quantum* de energia igual a *hv* é necessário para vencer a barreira de potencial, e formar um par elétron-lacuna, o que ocasionará na emissão de igual energia. Assim, temos a seguinte equação:

$$
E_g = hv = \frac{hc}{\lambda} = |eV_c|,\tag{2}
$$

na qual *c*, é a velocidade da luz no vácuo (≈ 3,0 × 10<sup>8</sup>m · s<sup>−1</sup>), e *h*, é a constante de Planck (6,63 × 10<sup>-34</sup>*J* ⋅ *s*). De tal forma que, sabendo-se o comprimento de onda  $\lambda$  de máxima emissão de alguns LEDs, e medindo-se a tensão de corte  $V_c$  da corrente elétrica i, é possível determinar o valor da constante de Planck  $h$  da seguinte forma:

$$
h = \left| \frac{\lambda e V_c}{c} \right|.
$$
 (3)

Experimentalmente, uma forma de estimar o valor da tensão de corte  $V_c$  do LED é construindo-se a curva característica do LED e, a partir da análise visual dessa curva, selecionar os pontos experimentais que se alinham segundo uma reta. Após a obtenção dessa reta, por extrapolação linear devemos fazer uma estimativa do valor da tensão de corte . Na Figura 12 tem-se um gráfico da curva característica teórica do LED no qual a seta vermelha indica o ponto de intersecção da reta extrapolada com o eixo de tensão elétrica *V*. A tensão de corte é determinada através da obtenção do valor do par ordenado  $(V_c, i)$  desse ponto.

**Figura 12:** Curva característica teórica do LED. A seta vermelha indica o ponto de intersecção da reta extrapolada (linha tracejada) com o eixo da tensão elétrica *V*.

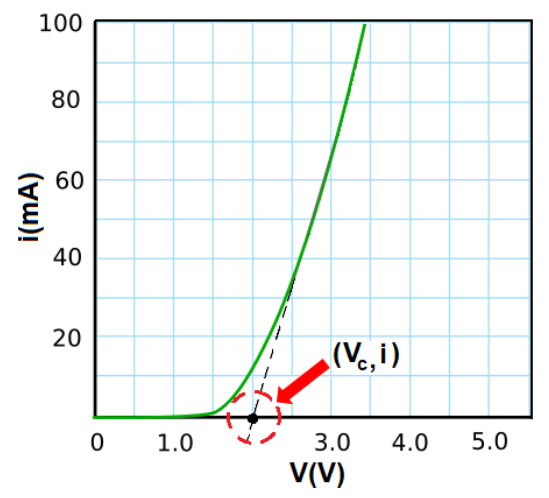

**Fonte:** Adaptado de ["http://lednique.com/current-voltage-relationships/resistance-of-an-led/"](http://lednique.com/current-voltage-relationships/resistance-of-an-led/). Acesso em: 31 de janeiro de 2023.

## <span id="page-14-0"></span>3 AULA 2: ATIVIDADE 1 - DETERMINANDO A CONSTANTE DE PLANCK COM UM SIMULADOR VIRTUAL

#### **Objetivos de ensino**

- Propiciar a discussão sobre a importância da constante de Planck para a mecânica quântica;
- Familiarizar os estudantes com um circuito eletrônico que se utiliza de LEDs para determinar a constante de Planck e propiciar a comparação de um experimento ideal com um experimento real.

#### **Tempo de aula previsto**

1 hora/aula – 45 minutos.

Nesta atividade apresentamos um simulador virtual $2$  para determinar a constante de Planck. Este simulador consiste em um circuito elétrico cujos componentes e esquematização podem ser observados nas Figuras 13(a) e (b). Para que a atividade seja executada corretamente, oriente os alunos para seguirem as orientações do(a) professor(a).

**Figura 13:** (a) *Print* da tela do *s*imulador virtual para se determinar a constante de Planck. (b) Circuito elétrico a ser montado.

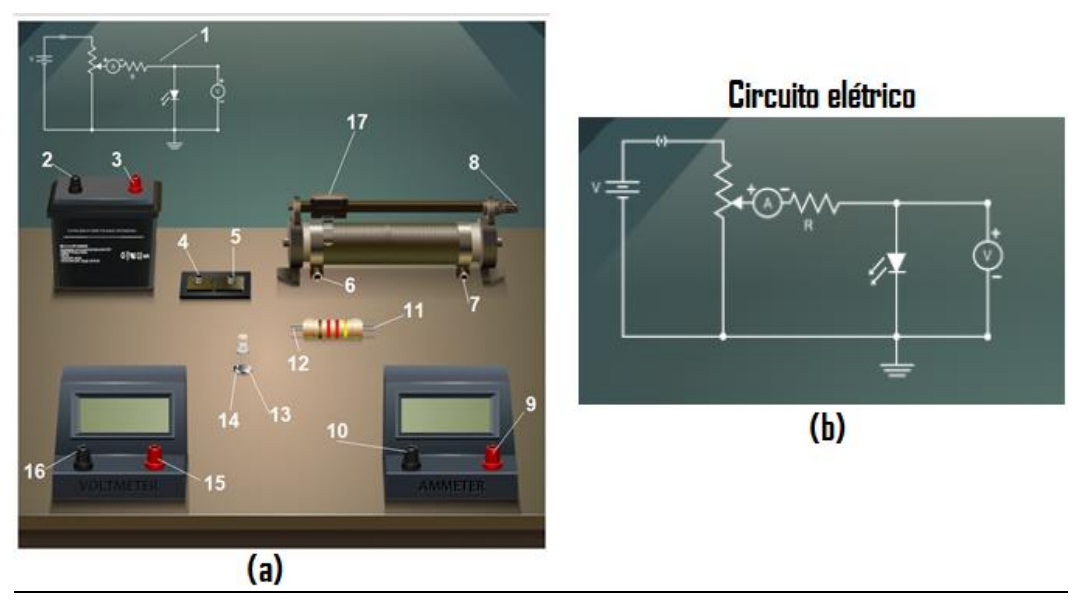

**Fonte:** Elaborado pelo autor.

<sup>2</sup> O simulador virtual está disponível no seguinte endereço eletrônico: [http://mpv-au.vlabs.ac.in/modern](http://mpv-au.vlabs.ac.in/modern-physics/Determination_of_Plancks_Constant/experiment.html)[physics/Determination\\_of\\_Plancks\\_Constant/experiment.html.](http://mpv-au.vlabs.ac.in/modern-physics/Determination_of_Plancks_Constant/experiment.html)

A seguir, tem-se a descrição dos componentes do circuito elétrico ilustrados na Figura 13(a).

- 1. Circuito a ser montado;
- 2. Polo negativo da bateria;
- 3. Polo positivo da bateria;
- 4. Entrada do sinal positivo do conector;
- 5. Saída do sinal negativo do conector;
- 6. Entrada do sinal positivo do reostato;
- 7. Entrada do sinal negativo do reostato;
- 8. Saída do sinal positivo do reostato;
- 9. Entrada do sinal positivo do amperímetro;
- 10. Saída do sinal positivo do amperímetro;
- 11. Entrada do sinal no resistor;
- 12. Saída do sinal no resistor;
- 13. Terminal positivo do LED;
- 14. Terminal negativo do LED;
- 15. Terminal positivo do voltímetro;
- 16. Terminal negativo do voltímetro;
- 17. Cursor do reostato.

Esse experimento tem como objetivo a obtenção da tensão de corte  $V_c$  do LED. A partir dessa e de outras informações que posteriormente serão apresentadas, será possível determinar a constante de Planck. Um passo a passo de como utilizar o simulador virtual para coletar os dados experimentais foi apresentado a seguir.

#### **Procedimento Experimental**

Passo 1: Acesse o seguinte endereço eletrônico: [http://mpv-au.vlabs.ac.in/modern](http://mpv-au.vlabs.ac.in/modern-physics/Determination_of_Plancks_Constant/experiment.html)[physics/Determination\\_of\\_Plancks\\_Constant/experiment.html.](http://mpv-au.vlabs.ac.in/modern-physics/Determination_of_Plancks_Constant/experiment.html) Ao acessá-lo, você encontrará o simulador ilustrado na Figura 13.

**Passo 2:** Com a tela do simulador aberta no monitor do computador, posicione o ponteiro do mouse sobre os itens 2 a 17 ilustrados na Figura 13(a). Note que o ponteiro se transforma em uma pequena mão . Ao clicar e manter pressionado o botão esquerdo do mouse sobre cada conector, verifique que é possível arrastar um fio condutor e que ao fazer isso uma seta verde  $\Box$  aparece no local em que o fio deverá ser conectado.

**Passo 3:** Monte no simulador o circuito elétrico da Figura 13(b). Caso tenha dúvidas de como montar o circuito, execute a montagem conforme é ilustrado na Figura 14.

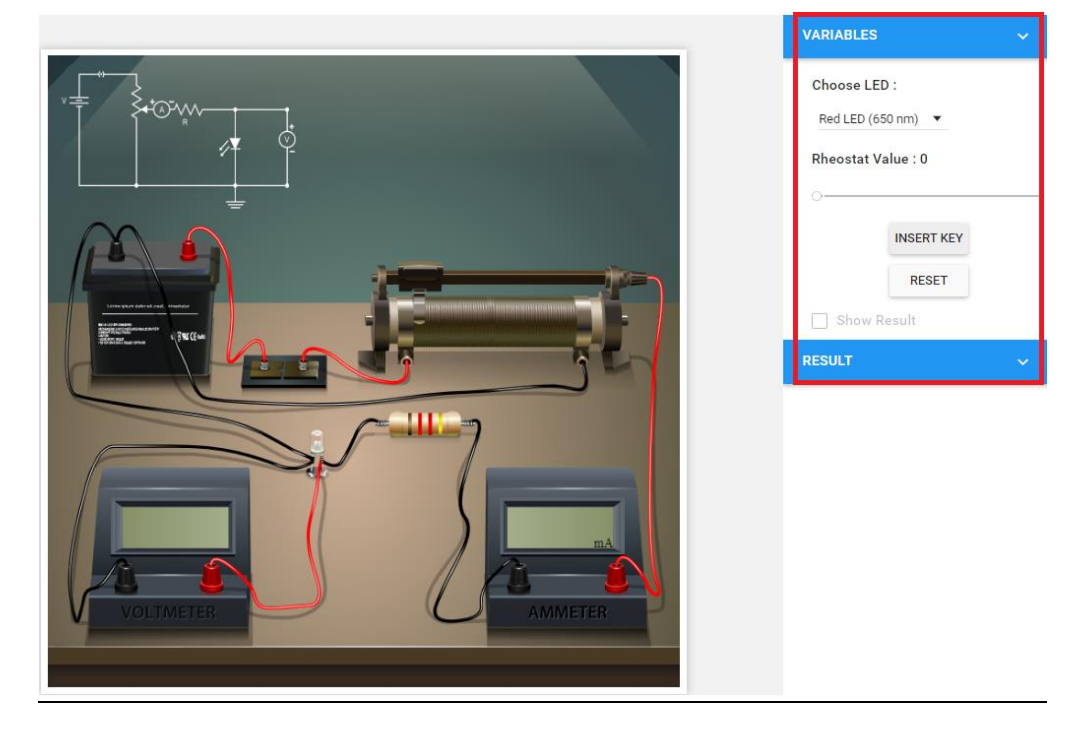

**Figura 14:** Montagem do circuito elétrico da Figura 13(b).

**Fonte:** Elaborado pelo autor.

**Passo 4:** Conforme pode ser notado na Figura 14, no interior do retângulo vermelho situado na parte lateral superior do *print* da tela do simulador, abaixo de *Choose LED* (tradução do inglês: selecionar LED), clique com o botão esquerdo do mouse e selecione *Blue* LED (LED Azul).

**Passo 5:** Clique com o botão esquerdo do mouse em ENDERT KEY e note que o voltímetro e o amperímetro ligaram no simulador

**Passo 6:** Na barra deslizante localizada abaixo de *Rheostat Value* (tradução do inglês: Valor do Reostato), deslize a barra até o ponto em que no mostrador do amperímetro apareça um valor acima de zero, porém bem próximo de zero.

**Passo 7:** Faça a leitura do valor da tensão elétrica que aparece no mostrador do voltímetro. Essa tensão é chamada de tensão de corte,  $V_c$ . Anote esse valor na Tabela 1. Realize o mesmo procedimento para os LEDs *green* e *red* (verde e vermelho).

**LED**  $\lambda \times 10^{-9} m$   $V_c(V)$   $h \times 10^{-34} J \cdot s$ Azul 475 2,628 6,566 Verde 510 2,040 6,566 Vermelho 650 1,594 6,566 **Média**  $\overline{h}$  | 6,566 **Erro**  $\bar{h}$  (%)  $\phantom{0}0.906$ 

Tabela 1: Dados experimentais obtidos para a tensão de corte V<sub>c</sub> dos LEDs azul, verde e vermelho e valores determinados para a constante de Planck.

**Passo 8:** Por meio da Equação 3, determine o valor da constante de Planck, *h.* Nessa equação, *λ,* é o comprimento de onda da luz emitida pelo LED em metros (Tabela 1), *c* é a velocidade da luz, cujo valor é de 3 × 10<sup>8</sup> m/s, e e é a carga do elétron, −1,6 × 10<sup>-19</sup>C.

$$
h = \left| \frac{\lambda eV_c}{c} \right| \tag{3}
$$

**Passo 9:** Através dos valores anotados na Tabela 1 e da Equação 4, obtenha o valor médio para a constante de Planck,  $\bar{h}$ , e anote-o na Tabela 1.

$$
\bar{h} = \frac{(h_{azul} + h_{verde} + h_{vermelho})}{3} \tag{4}
$$

**Passo 10:** Utilizando o valor médio obtido para a constante de Planck,  $\bar{h}$ , e com base no valor da constante de Planck h encontrado na literatura, 6,626 × 10<sup>-34</sup> *[* ⋅ *s*, use a Equação 3 para determinar o erro percentual experimental e anote-o na Tabela 1.

$$
Error(\%) = \left| \frac{(h - \bar{h})}{h} \right| \times 100\%
$$
\n(5)

#### **Resultados e Discussões**

A média  $\bar{h}$  obtida para o valor da constante de Planck foi de 6,566 × 10<sup>-34</sup> *j* ⋅ *s* e o erro experimental em relação a esse valor foi de 0,906%. Podemos verificar na Tabela 1 que os valores da constante de Planck obtidos para os LEDs azul, verde e vermelho foram idênticos.

Isso ocorre devido ao fato do circuito eletrônico virtual simular um ambiente ideal. Neste caso não há a interferência de inúmeras variáveis, como por exemplo a dissipação de energia térmica em função da impedância no resistor, conexões, LEDs e condutores elétricos. Dessa forma, o erro experimental ocorre porque o circuito eletrônico foi programado para tê-lo.

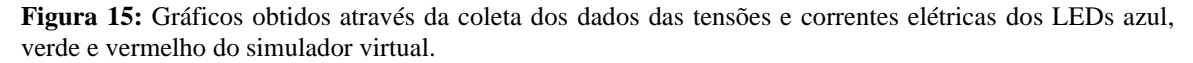

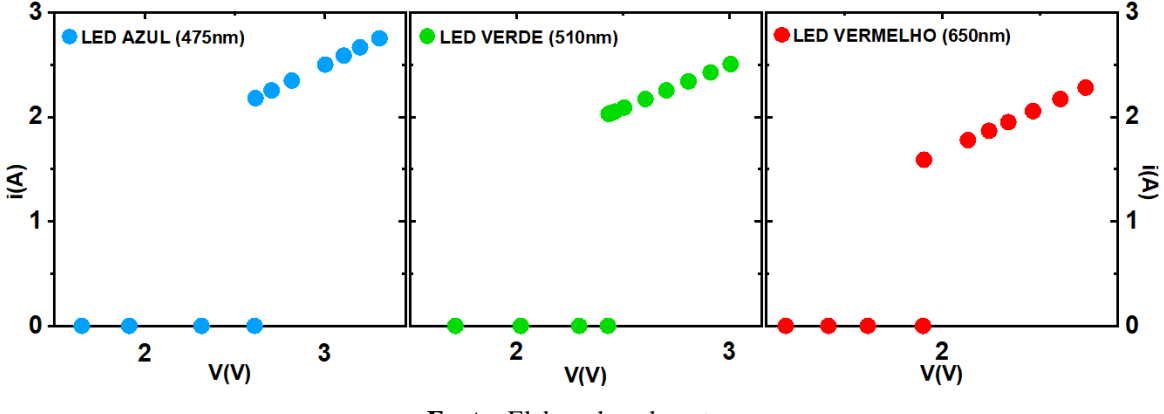

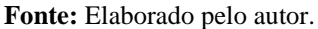

Podemos observar na Figura 15 que os gráficos plotados a partir dos dados coletados das tensões e correntes elétricas dos LEDs azul, verde e vermelho do simulador não são similares à curva característica do LED tal como pode ser verificado na Figura 12. É possível notar claramente que na aplicação da tensão de corte  $V_c$  do LED ocorre um salto no valor da corrente elétrica, não sendo possível observar o "joelho" da curva característica.

Essas questões podem ser relevantes para se debater em sala de aula as divergências existentes entre um experimento real e um virtual, de forma a poder mostrar aos alunos que um ambiente de simulação muitas vezes despreza inúmeras características encontradas no mundo real.

Embora não seja possível observar o gráfico da curva característica do LED com o uso do simulador virtual, este cumpre bem a função de fornecer um ambiente acessível e intuitivo para se familiarizar com a montagem de um circuito elétrico para determinar a constante de Planck, de modo a propiciar um ambiente de aprendizagem interativo e fornecer um maior embasamento técnico antes de se explorar a montagem de um circuito elétrico real.

Os resultados obtidos permitirão realizar uma comparação com o experimento real, de modo a poder fomentar discussões sobre as vantagens de desvantagens de se realizar cada modelo de experimento.

#### <span id="page-20-0"></span>**3.1 Questionário da Aula 2 – Atividade 1 (com sugestão de gabarito)**

a) O que é a constante de Planck?

 A constante de Planck é uma constante fundamental da física utilizada para determinar a quantização de energia. Ela está relacionada com a quantidade de energia contida em um quanta (ou pacote) de radiação e a frequência dessa radiação. A sua descoberta foi fundamental para o nascimento da Mecânica Quântica.

b) O que é um Corpo Negro? Por que o seu estudo foi importante para o desenvolvimento da Mecânica Quântica?

 O Corpo Negro é um absorvedor e emissor ideal de energia. Utilizando-se a Física Clássica não foi possível obter a curva teórica que descreve o espectro de radiação eletromagnética emitido por um Corpo Negro. Somente com o surgimento da Física Quântica foi possível obter satisfatoriamente essa curva.

c) Qual a importância da constante de Planck para o nascimento da Mecânica Quântica?

 A descoberta dessa constante fundamental da física permitiu obter de modo satisfatório a curva teórica que descreve o espectro de radiação eletromagnética emitido por um Corpo Negro.

d) Sabe-se que o comprimento de onda do raio-X é menor que o comprimento de onda da micro-onda a Energia de radiação  $\varepsilon$  de Planck é dada pela seguinte equação:

$$
\varepsilon = hf = \frac{hc}{\lambda},
$$

no qual  $\varepsilon$  é a energia de radiação, h, é a constante de Planck, cujo valor é 6,63 × 10<sup>-34</sup> j · s, f, é a frequência da luz irradiada em s<sup>-1</sup>, c é a velocidade da luz no vácuo (≈ 3,0 × 10<sup>8</sup> $m \cdot s^{-1}$ ), e  $\lambda$  é o comprimento de onda da luz irradiada em m.

Desse modo, analisando-se a equação acima, o que se pode afirmar sobre a energia de uma onda eletromagnética e o seu comprimento de onda? A energia do raio-X é maior ou menor que a energia de uma micro-onda?

 Pode-se afirmar que a energia de uma onda eletromagnética é inversamente proporcional ao seu comprimento de onda. Desse modo, a energia do raio-X é maior que a energia da micro-onda.

e) O que você entende por tensão de corte do LED? Por que ela é importante nesse experimento para se determinar a constante de Planck?

A tensão de corte do LED,  $V_c$ , é a mínima tensão necessária aplicada no LED para que este comece a emitir luz (fóton). Ela é importante nesse experimento, pois,  $\mathtt{a}$ través da determinação do seu valor e usando a equação  $E=|eV_c|=hf$ , no qual  $E$ é a energia do fóton emitido pelo LED, *e* é a carga do elétron, e *f* é a frequência da luz emitida, é possível obter experimentalmente o valor da constante de Planck *h.*

## <span id="page-22-0"></span>4 AULA 3: ATIVIDADE 2 - DETERMINANDO A CONSTANTE DE PLANCK COM LEDS USANDO A PLATAFORMA ARDUINO PARA COLETAR DADOS

#### **Objetivos de ensino**

- Propiciar a discussão sobre a importância da constante de Planck para a mecânica quântica;
- Familiarizar os estudantes com uma plataforma eletrônica que envolve conhecimentos de eletrônica e programação e propiciar a comparação de um experimento ideal com um experimento real.

#### **Tempo de aula previsto**

1 hora/aula – 45 minutos.

Antes de realizar o experimento em sala de aula, caso não seja possível conhecer as especificações técnicas dos LEDs para se ter acesso aos seus *datasheets*, e sabendo-se que essas informações nem sempre são obtidas no momento em que se realiza a compra desses componentes eletrônicos, é imprescindível que sejam realizados experimentos prévios com a finalidade de se certificar de que os LEDs selecionados não se utilizam do processo de fluorescência. Após a realização desses experimentos, caso seja verificado a ocorrência de elevada divergência entre os resultados experimentais obtidos e os resultados encontrados na literatura para esse modelo de experimento, é possível que o LED se utilize desse processo.

Além disso, aconselhamos a realização de algum experimento de espectrometria<sup>3</sup> para se determinar o valor mais apropriado para o comprimento de onda predominante do espectro de radiação eletromagnética emitido pelo LED. Uma outra alternativa é por meio da seleção de um LED que emite luz no comprimento de onda do infravermelho<sup>4</sup>. Apontando a luz desse LED para a câmera ligada de um celular, é possível verificar na tela do *smartphone* se há uma luz emitida pelo componente eletrônico. Caso esta seja identificada, há a confirmação de que este LED emite luz nesta faixa de comprimento de

<sup>3</sup> No artigo intitulado *How to build a low cost spectrometer with Tracker for teaching light spectra* (Como construir um espectrômetro de baixo-custo com o Tracker para o ensino do espectro de luz)*,* Rodrigues, Marques & Carvalho (2015) apresentam um espectrômetro de baixo-custo e fácil aquisição de materiais.

<sup>4</sup> No artigo intitulado: "Vendo o invisível". Experimentos de visualização do infravermelho feitos com materiais simples e de baixo custo (MICHA, E. *et al*., 2011) é possível realizar experimentos para se detectar a luz infravermelha de um LED.

onda. Após a confirmação dessa informação, podemos estimar o comprimento de onda predominante emitido por este LED a partir de datasheets de LEDs que emitem luz com comprimentos de onda nessa mesma faixa do espectro eletromagnético.

Apresentamos a seguir o experimento onde utilizamos a plataforma Arduino para a aquisição dos dados experimentais e, em seguida, determinação da constante de Planck por meio das curvas características de LEDs. A esquematização e montagem do circuito elétrico em conjunto com o Arduino são apresentadas na Figura 16.

**Figura 16:** (a) Esquematização do circuito elétrico para se determinar a constante de Planck por meio de LED. (b) Representação da montagem do circuito elétrico em conjunto com a plataforma Arduino.

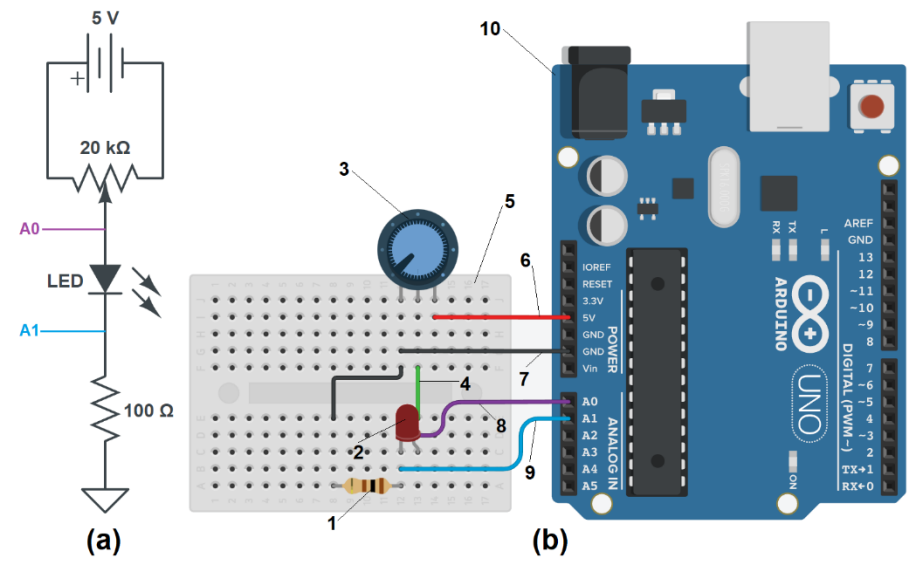

**Fonte**: Elaborado pelo autor.

Na Figura 16(a) é ilustrado de forma esquemática o circuito elétrico construído para determinar a constante de Planck por meio do levantamento da curva característica de um LED. A tensão contínua de 5V que é fornecida pelo Arduino e que alimenta o circuito está conectada em paralelo ao potenciômetro de 20 kΩ de modo que o sinal elétrico de saída desse dispositivo (pino central) controla a tensão aplicada no LED. Pode-se notar que as entradas analógicas *A0* e *A1* do Arduino estão conectadas aos terminais do LED de forma que o resultado da diferença do sinal analógico lido entre esses terminais levará, após conversão, ao valor da tensão elétrica aplicada no dispositivo semicondutor. Para limitar a corrente elétrica do circuito e evitar que o LED seja danificado, tem-se um resistor de 100Ω conectado em série com o LED.

Na Figura 16(b) apresentamos uma representação da montagem do circuito elétrico em conjunto com a plataforma Arduino. O circuito montado é composto pelos componentes a seguir:

- 1. Resistor de 100 $\Omega$ ;
- 2. LEDs Azul (475nm), Verde (510nm), e Vermelho (625nm);
- 3. Potenciômetro de 20 kΩ.

Ainda na Figura 16(b), em 4 temos o fio conectado ao terminal do sinal de tensão elétrica do potenciômetro, em 5 a *protoboard*, em 6 o fio conectado na porta de 5V, em 7 o fio conectado ao aterramento, em 8 o fio conectado à entrada analógica *A0*, em 9 o fio conectado à entrada analógica *A1*, e em 10 a plataforma Arduino.

Na Figura 18, em *A* temos a *protoboard*, em *B* a plataforma Arduino, em *C* o sinal de tensão elétrica de 5V, em *D* o aterramento conectado ao GND do Arduino, em *E* o sinal de tensão elétrica controlado pelo potenciômetro, em *F* o sinal de entrada na porta analógica *A0* do Arduino, e em *G* o sinal de entrada na porta analógica *A1* do Arduino.

#### <span id="page-24-0"></span>**4.1 A seleção adequada de LEDs**

Para se buscar obter um melhor resultado experimental, é importante selecionar adequadamente os LEDs a serem usados no experimento. Para tanto, deve-se evitar a escolha de LEDs que se utilizem do processo de fluorescência. Neste processo conforme ilustrado na Figura 17, o LED dentro desse dispositivo emite luz azul que é então absorvido por um material fluorescente. O material é construído para converter a luz azul na frequência ou frequências desejadas. Este processo é chamado de "conversão para baixo" (do inglês: "*down conversion*") porque converte a luz azul em uma luz de menor energia (menor frequência).

Desse modo, ao se considerar essa questão, evita-se a possibilidade de ocorrer prováveis enganos devido à formação de uma errada concepção de que o espectro de luz medido de um determinado LED é o mesmo produzido pelo material semicondutor do qual ele é composto.

**Figura 17:** Devido ao processo de fluorescência, a luz emitida pelo LED azul, pode ser convertida, por exemplo, para uma luz de menor frequência (luz verde).

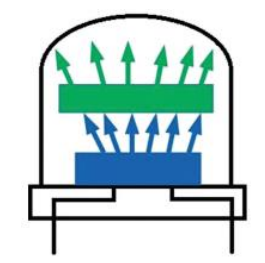

**Fonte:** Zollman & Bearden (2019).

Além dos detalhes anteriormente citados, saber exatamente qual é a frequência predominante do espectro de emissão de luz do LED é fundamental para assegurar melhores resultados. Uma possibilidade para se obter essa informação é tendo-se acesso ao *datasheet* elaborado pelo fabricante do LED ou realizar algum experimento de espectrometria (RODRIGUES, MARQUES, & CARVALHO, 2015).

#### **Procedimento Experimental**

**Passo 1:** Inicialmente montamos o circuito elétrico na *protoboard* em conjunto com a plataforma Arduino selecionando o LED azul conforme é ilustrado na Figura 16(b) e 18, e após isso conectamos o cabo USB ao computador.

**Figura 18:** Montagem experimental na *protoboard* do circuito elétrico em conjunto com a plataforma Arduino para a coleta dos dados experimentais. As letras *C, D, E, F e G* correspondem aos números *6, 7, 4, 8* e *9* indicados na Figura 16(b).

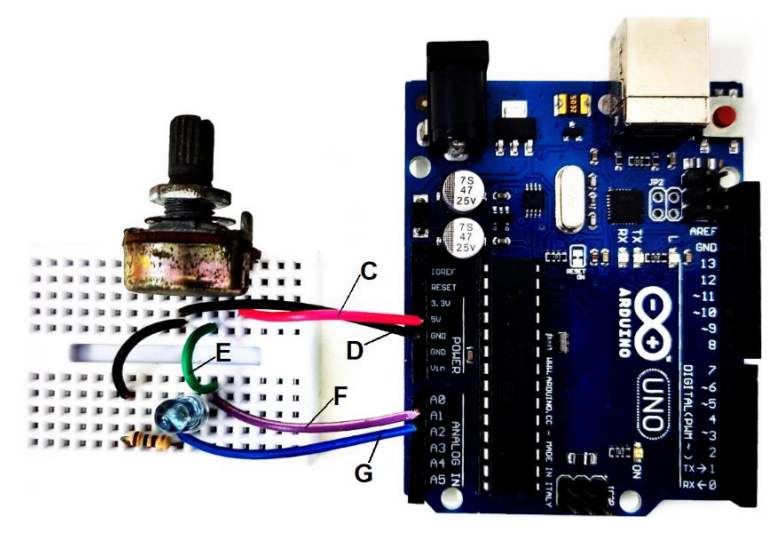

**Fonte:** Elaborado pelo autor.

**Passo 2:** Posteriormente, abrimos a IDE do Arduino, e carregamos o código que consta na seção 4.3.

Em *A0* e *A1* temos as portas analógicas que podem ler sinais de entrada de 0 a 5V. Essas portas possuem internamente um conversor analógico-digital (ADC) que realiza a conversão do sinal analógico em um sinal digital que varia de 0 a 1023. O valor lido pela porta analógica é armazenado na memória do Arduino em uma variável do tipo inteiro que pode ser lida e utilizada pelo código do programa Arduino.

Para realizar a conversão desse valor em um valor de tensão elétrica, é possível utilizar a equação  $V_n = \frac{V_s \cdot 5}{102}$  $\frac{v_s}{1023}$ , no qual  $V_n$  é a tensão elétrica,  $V_s$  é o valor do sinal lido pela porta analógica A0, 1023 são os valores que as portas analógicas podem assumir e 5V é o sinal de tensão teórico fornecido pela placa Arduino. Neste trabalho, após medirmos com o multímetro o sinal de 4,91V fornecido pelo Arduino, a equação utilizada ficou da seguinte forma:  $V_n = \frac{V_s \cdot 4.91}{1023}$  $\frac{s^{-1/2}+1}{1023}$ .

Conforme consta na seção 4.3, no algoritmo implementado na plataforma arduino utilizamos *V0* como o valor do sinal de tensão lido pela porta analógica *A0* e *V1* como o valor lido pela porta analógica *A1*, de modo que a tensão elétrica aplicada no LED é o resultado da diferença entre esses sinais (*V0-V1*). Utilizando a lei de Ohm, determinamos o valor da corrente elétrica no LED (*I\_led*) dividindo-se o valor da tensão elétrica *V1*, que  $\acute{\text{e}}$  a ddp no resistor, pelo valor da resistência *R* do resistor de 100Ω do circuito.

**Passo 3:** Em seguida, abrimos o *Monitor serial* da IDE do Arduino e verificamos se ele está imprimindo os dados da tensão e corrente elétrica do LED conforme exemplo apresentado na Figura 19.

**Figura 19:** *Print* da tela do *Monitor serial* da IDE da plataforma Arduino com os dados experimentais da tensão e da corrente elétrica impressos. No retângulo vermelho, os valores indicam que o potenciômetro foi configurado para que o valor da tensão elétrica seja igual à zero nos terminais do LED.

| COM5<br>$\infty$ |        |                                              |                          |        |                 |              | п | $\times$                 |
|------------------|--------|----------------------------------------------|--------------------------|--------|-----------------|--------------|---|--------------------------|
|                  |        |                                              |                          |        |                 |              |   | Enviar                   |
| <b>CLEARDATA</b> |        |                                              |                          |        |                 |              |   | A                        |
| LABEL,           | Linha, |                                              | Tensão (V), Corrente (A) |        |                 |              |   |                          |
| DATA,            | 1,     | 1.79.                                        | 0.00043                  |        |                 |              |   |                          |
| DATA, 2,         |        | 1.76,                                        | 0.00019                  |        |                 |              |   |                          |
| DATA,            | 3,     | 1.69,                                        | 0.00000                  |        |                 |              |   |                          |
| DATA,            | 4,     | 1.16,                                        | 0.00000                  |        |                 |              |   |                          |
| DATA,            | 5,     | 0.00,                                        | 0.00000                  |        |                 |              |   |                          |
| DATA,            | 6,     | 0.00,                                        | 0.00000                  |        |                 |              |   |                          |
| DATA,            | 7,     | 0.00,                                        | 0.00000                  |        |                 |              |   |                          |
|                  |        |                                              |                          |        |                 |              |   |                          |
|                  |        |                                              |                          |        |                 |              |   |                          |
|                  |        |                                              |                          |        |                 |              |   |                          |
|                  |        |                                              |                          |        |                 |              |   | $\overline{\phantom{a}}$ |
|                  |        | $\sqrt{}$ Auto-rolagem $\Box$ Show timestamp | Nova-linha               | $\vee$ | 9600 velocidade | $\checkmark$ |   | Deleta a saida           |

**Fonte:** Elaborado pelo autor.

**Passo 4:** Posteriormente, configuramos a posição do potenciômetro para que o valor da tensão elétrica impressa no *Monitor Serial* seja igual à zero conforme pode ser observado no retângulo vermelho da Figura 19.

**Passo 5:** Feito isso, giramos o potenciômetro lentamente com um baixo incremento no sentido em que ocorre o aumento da tensão elétrica nos terminais do LED. Esse valor, junto do valor da corrente elétrica no circuito, é impresso no *Monitor serial,* gerando um par ordenado (*V, i*).

**Passo 6:** Em seguida, repetimos esse procedimento dando mais um passo no potenciômetro, coletando e registrando um novo ponto experimental. Esse procedimento deve ser repetido até o momento em que não seja possível incrementar mais algum passo no potenciômetro.

**Passo 7:** Finalizada a coleta e o registro dos dados na planilha eletrônica, passamos para a análise dos dados. Primeiramente, é construído um gráfico de dispersão da corrente elétrica *vs*. tensão elétrica (curva característica do LED) conforme mostrado na Figura 20. A partir da análise visual dessa curva, é feita a seleção dos pontos experimentais que se alinham segundo uma reta. Após a obtenção da equação dessa reta, por extrapolação linear, é realizada uma estimativa da tensão de corte  $V_c$  do LED que permitirá a determinação da constante de Planck.

#### **Resultados e Discussões**

**Figura 20:** Gráfico da corrente elétrica (A) *vs*. tensão elétrica (V) dos dados experimentais coletados com a plataforma Arduino para o LED azul.

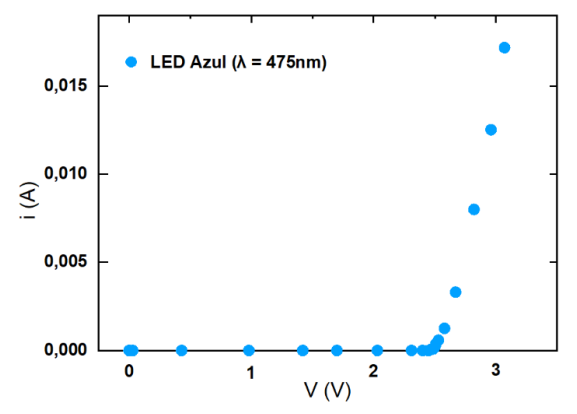

**Fonte:** Elaborado pelo autor.

Passo 8: Com os pontos experimentais que se ajustam a uma reta já determinados, construímos o gráfico de dispersão mostrado na Figura 21. Note que o segmento de reta mostrado permite concluir que os quatro últimos pontos experimentais podem ser ajustados segundo uma função de primeiro grau e a linha tracejada colinear a este segmento indica uma intersecção com o eixo horizontal.

**Figura 21:** Gráfico da corrente elétrica *i vs*. tensão elétrica *V* para o LED azul. Por meio de uma análise visual o segmento de reta ajusta os dados que visualmente sugerem estar mais alinhados de acordo com uma reta. A linha tracejada indica a extrapolação linear e no interior do círculo vermelho está o ponto de intersecção da reta com o eixo *V*.

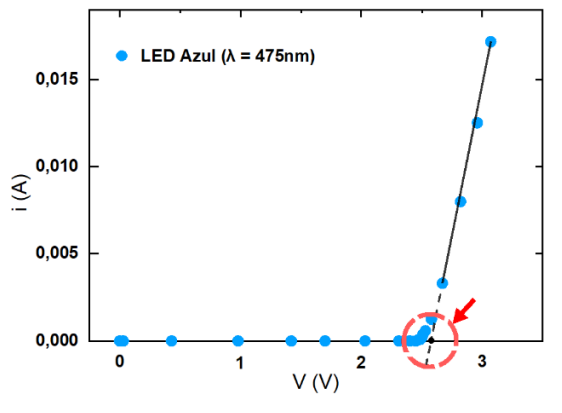

**Fonte:** Elaborado pelo autor.

A extrapolação deve ser realizada pelo fato de o material semicondutor não ser ideal, isto é, não são apenas os buracos que irão "conduzir", mas sim outros elementos, levando ao surgimento de um "joelho contínuo" e não uma curva com descontinuidade tal qual a teórica conforme pode ser verificado na Figura 22. O valor de V na intersecção é a tensão de corte  $V_c$  do LED, ou seja, a mínima tensão elétrica necessária para que o LED comece a emitir fótons.

**Figura 22:** Curva característica teórica do LED. A seta vermelha indica o ponto de intersecção da reta extrapolada (linha tracejada) com o eixo da tensão elétrica *V*.

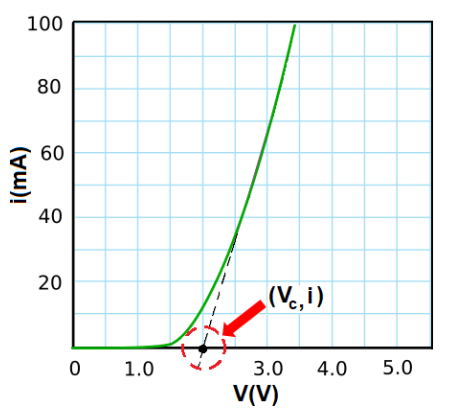

**Fonte:** Adaptado de ["http://lednique.com/current-voltage-relationships/resistance-of-an-led/"](http://lednique.com/current-voltage-relationships/resistance-of-an-led/). Acesso em: 31 de janeiro de 2023.

**Passo 9:** Utilizando a ferramenta "*adicionar linha de tendência*" da planilha eletrônica determinamos a função que se ajusta a esses pontos e extrapolamos a reta (linha tracejada) até obter sua intersecção com o eixo V conforme pode ser observado na Figura 23. Nesta função a variável *y* é a corrente elétrica *i* e a variável *x* é a tensão elétrica *V*.

**Figura 23:** Gráfico de dispersão de i(A) *vs*. V(V) dos dados experimentais que visualmente sugerem estar alinhados de acordo com uma reta. Através do método da regressão linear obtivemos a equação da reta que melhor ajusta os dados. Nesta equação, *y* é a variável da corrente elétrica *i* e *x* é a variável da tensão elétrica *V* aplicada no LED. A linha tracejada indica a extrapolação linear e no interior do círculo em vermelho está o ponto de intersecção da reta com o eixo V.

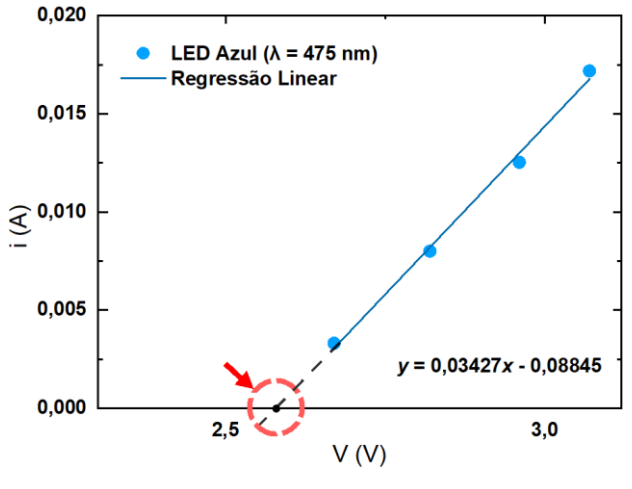

**Fonte:** Elaborado pelo autor.

**Passo 10:** Em seguida determinamos a intersecção com o eixo horizontal (*y = 0*) obtendo, assim, o valor de  $V_c$  para o LED azul. Com essa informação, utilizamos a equação  $h =$ |  $\frac{\lambda eV_c}{}$  $\mathcal{C}_{0}^{(n)}$ | para determinarmos a constante de Planck. Após isso, repetimos esse mesmo procedimento experimental realizado para os LEDs verde e vermelho.

A Figura 24 mostra os resultados obtidos para os LEDs verde e vermelho. Em (a) temos o gráfico dos dados experimentais obtidos para o LED verde. Em (b) tem-se o gráfico da reta que melhor se ajusta aos dados experimentais para o mesmo LED. Em (c) e (d) temos a situação correspondente para o LED vermelho. Os resultados experimentais para os três LEDs utilizados estão compilados na Tabela 2.

**Figura 24:** Em (a) e (b) temos os gráficos dos dados experimentais e da regressão linear obtidos para o LED verde. Em (c) e (d) temos os gráficos dos dados experimentais e da regressão linear obtidos para o LED vermelho. As linhas tracejadas em (b) e (d) indicam as extrapolações lineares e os círculos as intersecções das retas com os eixos de tensões elétricas.

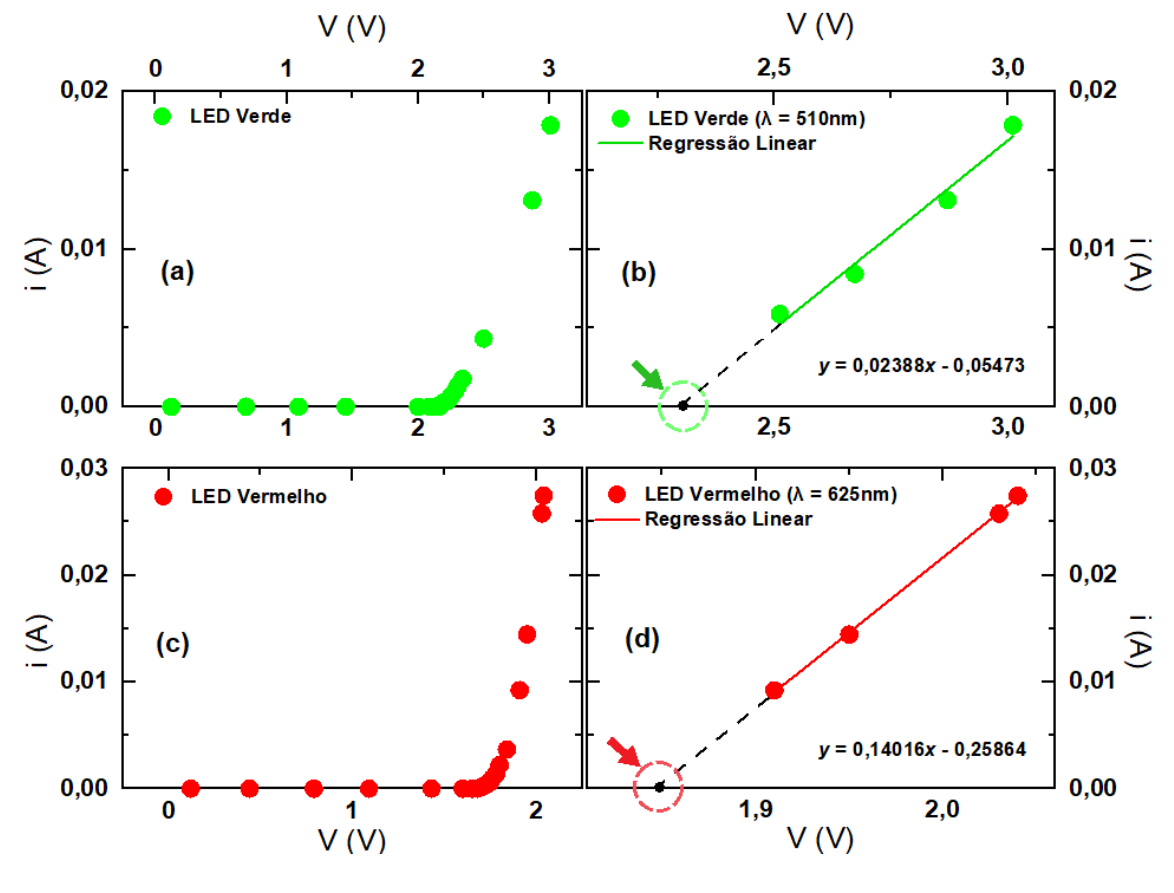

**Fonte:** Elaborado pelo autor.

Na Tabela 2 a seguir é possível notar os dados experimentais obtidos para a tensão de corte  $V_c$  dos LEDs azul, verde e vermelho, além dos resultados da constante de Planck e seus erros experimentais relativos para cada caso.

Tabela 2: Dados experimentais obtidos para a tensão de corte  $V_c$  dos LEDs azul, verde e vermelho, resultados da constante de Planck, e erros experimentais relativos.

| LED          | $\lambda$ (× 10 <sup>-9</sup> ) | $V_c(V)$                                 | $h \left( \times 10^{-34} J \cdot s \right)$ | $\mathbf{Error}(\%)$ |
|--------------|---------------------------------|------------------------------------------|----------------------------------------------|----------------------|
| <b>Azul</b>  | 475                             | 2,58                                     | 6,54                                         | 1,36                 |
| <b>Verde</b> | 510                             | 2,29                                     | 6,23                                         | 4,68                 |
| Vermelho     | 625                             | 1.85                                     | 6.17                                         | 5.99                 |
|              |                                 | $\overline{h}$ (× 10 <sup>-34</sup> J·s) | 6,31                                         |                      |
|              |                                 | <b>Erro</b> $\overline{h}$ (%)           | 5,01                                         |                      |

O valor médio  $\bar{h}$  obtido para a constante de Planck foi de 6,31 × 10<sup>-34</sup> / · s e o seu erro relativo de 5,01%. Através da análise dos resultados experimentais apresentados da constante de Planck para cada um dos LEDs utilizados, é possível notar nitidamente um maior erro relativo para os LEDs verde (4,68%) e vermelho (5,99%) em relação ao valor obtido para o LED azul (1,36%).

Embora o erro experimental encontrado para o LED verde seja aproximadamente 3,44 vezes superior ao erro encontrado para o LED azul, e o erro encontrado para o LED vermelho seja algo em torno de 4,4 vezes superior em relação ao mesmo LED, os resultados apresentados são satisfatórios se comparados com os encontrados na literatura para esse mesmo modelo de experimento (CAVALCANTE & HAAG, 2005; OLIVEIRA, 2019).

Os diferentes erros obtidos podem estar relacionados à sensibilidade do experimento, pois caso houvesse um menor incremento na tensão elétrica seria possível coletar mais pontos experimentais e consequentemente obter uma estimativa melhor para a equação da reta que melhor ajusta esses pontos. Um resultado melhor obtido para o LED azul pode ter sido proveniente do fato da sua tensão de corte  $V_c$  ser superior aos obtidos para os LEDs verde e vermelho, de modo a contribuir para uma redução da relação sinalruído do sistema.

Embora não tenha sido algo observado em nossos resultados, o possível uso de LEDs que se utilizem do processo de fluorescência (ver seção 4.1) é um fator que deve ser levado em consideração. Além dos detalhes anteriormente citados, saber exatamente qual é a frequência predominante do espectro de emissão de luz do LED é fundamental para assegurar melhores resultados. Uma possibilidade para se obter essa informação é tendose acesso ao *datasheet* elaborado pelo fabricante do LED ou realizar algum experimento de espectrometria.

Em relação ao registro dos dados na planilha eletrônica, é possível automatizar tal processo usando, por exemplo, o *software* PLX-DAQ que permite que os dados sejam transferidos automaticamente e em tempo real da plataforma Arduino para o *Microsoft Excel*. Com esse procedimento, além de agilizar a análise dos dados e obtenção dos resultados experimentais, os alunos poderão visualizar em tempo real a geração de um gráfico da curva característica do LED.

Considerando-se o fato deste ser um experimento de cunho pedagógico, de baixocusto e fácil aquisição dos materiais, podemos concluir que os resultados obtidos são satisfatórios, permitindo que este seja aplicado em um contexto de sala de aula do Ensino Médio. Desse modo, poderá contribuir para o processo de ensino-aprendizagem de física Moderna e Contemporânea nas escolas de nível médio em um contexto de experimentação, além de possibilitar aos alunos o contato com uma tecnologia acessível que envolve conhecimentos de eletrônica e programação.

#### <span id="page-32-0"></span>**4.2 Questionário da Aula 3 – Atividade 2 (sugestão de gabarito)**

a) O que é a constante de Planck?

 A constante de Planck é uma constante fundamental da física utilizada para determinar a quantização de energia. Ela está relacionada com a quantidade de energia contida em um quanta (ou pacote) de radiação e a frequência dessa radiação. A sua descoberta foi fundamental para o nascimento da Mecânica Quântica.

b) O que é um Corpo Negro? Por que o seu estudo foi importante para o desenvolvimento da Mecânica Quântica?

 O Corpo Negro é um absorvedor e emissor ideal de energia. Utilizando-se a Física Clássica não foi possível obter a curva teórica que descreve o espectro de radiação eletromagnética emitido por um Corpo Negro. Somente com o surgimento da Física Quântica foi possível obter satisfatoriamente essa curva.

c) Qual a importância da constante de Planck para o nascimento da Mecânica Quântica?

 A descoberta dessa constante fundamental da física permitiu obter de modo satisfatório a curva teórica que descreve o espectro de radiação eletromagnética emitido por um Corpo Negro.

d) Sabe-se que o comprimento de onda do raio-X é menor que o comprimento de onda da micro-onda a Energia de radiação  $\varepsilon$  de Planck é dada pela seguinte equação:

$$
\varepsilon = hf = \frac{hc}{\lambda},
$$

no qual  $\varepsilon$  é a energia de radiação, h, é a constante de Planck, cujo valor é 6,63 × 10<sup>-34</sup> j · s, f, é a frequência da luz irradiada em s<sup>-1</sup>, c é a velocidade da luz no vácuo (≈ 3,0 × 10<sup>8</sup> $m \cdot s^{-1}$ ), e  $\lambda$  é o comprimento de onda da luz irradiada em m.

Desse modo, analisando-se a equação acima, o que se pode afirmar sobre a energia de uma onda eletromagnética e o seu comprimento de onda? A energia do raio-X é maior ou menor que a energia de uma micro-onda?

 Pode-se afirmar que a energia de uma onda eletromagnética é inversamente proporcional ao seu comprimento de onda. Desse modo, a energia do raio-X é maior que a energia da micro-onda.

e) O que você entende por tensão de corte do LED? Por que ela é importante nesse experimento para se determinar a constante de Planck?

A tensão de corte do LED,  $V_c$ , é a mínima tensão necessária aplicada no LED para que este comece a emitir luz (fóton). Ela é importante nesse experimento, pois,  $\bm{{\rm{a}}}$ través da determinação do seu valor e usando a equação  $E=|eV_c|=hf$ , no qual  $\bm{E}$ é a energia do fóton emitido pelo LED, *e* é a carga do elétron, e *f* é a frequência da luz emitida, é possível obter experimentalmente o valor da constante de Planck *h.*

e) Entre a atividade realizada com o simulador e a atividade realizada com a plataforma Arduino, qual situação o fez aprender mais? O simulador? A plataforma Arduino? Ou o conjunto simulador-plataforma Arduino? Por quê?

\_\_\_\_\_\_\_\_\_\_\_\_\_\_\_\_\_\_\_\_\_\_\_\_\_\_\_\_\_\_\_\_\_\_\_\_\_\_\_\_\_\_\_\_\_\_\_\_\_\_\_\_\_\_\_\_\_\_\_\_\_\_\_\_\_\_\_\_\_\_\_\_

\_\_\_\_\_\_\_\_\_\_\_\_\_\_\_\_\_\_\_\_\_\_\_\_\_\_\_\_\_\_\_\_\_\_\_\_\_\_\_\_\_\_\_\_\_\_\_\_\_\_\_\_\_\_\_\_\_\_\_\_\_\_\_\_\_\_\_\_\_\_\_\_

\_\_\_\_\_\_\_\_\_\_\_\_\_\_\_\_\_\_\_\_\_\_\_\_\_\_\_\_\_\_\_\_\_\_\_\_\_\_\_\_\_\_\_\_\_\_\_\_\_\_\_\_\_\_\_\_\_\_\_\_\_\_\_\_\_\_\_\_\_\_\_\_

\_\_\_\_\_\_\_\_\_\_\_\_\_\_\_\_\_\_\_\_\_\_\_\_\_\_\_\_\_\_\_\_\_\_\_\_\_\_\_\_\_\_\_\_\_\_\_\_\_\_\_\_\_\_\_\_\_\_\_\_\_\_\_\_\_\_\_\_\_\_\_\_

## <span id="page-34-0"></span>**4.3 Implantação do Algoritmo no Arduino e como utilizar o** *software* **PLX-DAQ para a transferência automática de dados para o** *Microsoft Excel*

A seguir, tem-se o algoritmo a ser implementado na plataforma Arduino para a realização da coleta dos dados experimentais relacionados à aula 2. Cada linha de comando possui um comentário com a finalidade de facilitar o entendimento do código. Essas linhas podem ser utilizadas para comunicar o Arduino com a planilha Excel por meio do *software* PLX-DAQ.

Para utilizar o PLX-DAQ com o Arduino, siga os seguintes passos:

- 1. Baixe o PLX-DAQ no site da empresa Parallax (https://www.parallax.com/plxdaq) e instale-o no seu computador;
- 2. Conecte o cabo do Arduino ao seu computador através da porta USB;
- 3. Abra o *software* PLX-DAQ e na janela da interface do *Data Acquisition for Excel* (Aquisição de Dados para o Excel) conforme pode ser observado na Figura 25, e na guia de seleção *Port* (Porta de comunicação) selecione a porta serial (porta COM) que está sendo utilizada pelo Arduino. Na guia de seleção *Baud* selecione o valor de 9600 para a taxa de transferência de dados.

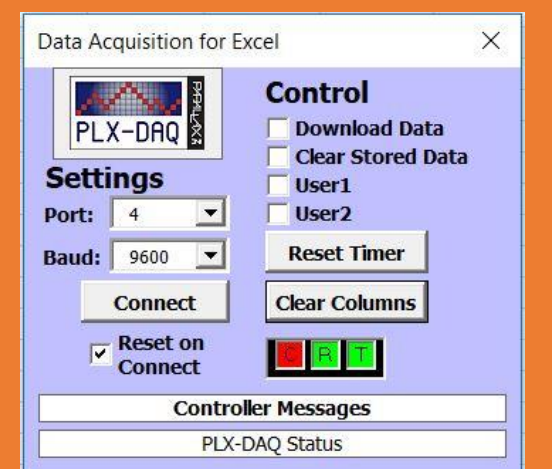

**Figura 25:** Janela da interface do *Data Acquisition for Excel* do PLX-DAQ.

4. Clique em *Connect* (conectar) e se iniciará a transferência em tempo real dos dados coletados pelo Arduino para a planilha do Excel. A partir disso, será possível plotar um gráfico em tempo real.

#### **Algoritmo a ser implementado no Arduino**

// double: função que permite armazenar um número real com dupla precisão

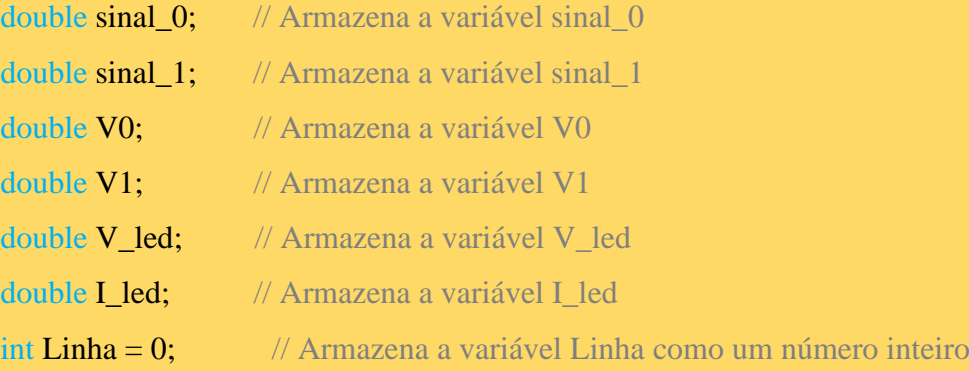

// void setup: configura a porta serial para comunicação com o computador void setup() {

Serial.begin(9600); /\* configura a porta serial para comunicação com o computador com uma velocidade de transferência de dados de 9600 bits por segundo\*/

 Serial.println("CLEARDATA"); // Limpa os dados da planilha Excel Serial.println("LABEL, Linha, V(V), i(A)"); /\* cria uma coluna na planilha do Excel com os nomes de Linha, V(V) e i(A) \*/

 pinMode(INPUT, A0); // Configura a porta analógica A0 como entrada pinMode(INPUT, A1); // Configura a porta analógica A1 como entrada

}

/\* void loop: instruções que serão executadas repetidamente \*/ void loop() {

sinal\_0 = analogRead(A0); /\* Lê o sinal analógico A0 e armazena na variável sinal\_0  $*/$ 

 $V0 = (sinal_0*4.91/1023);$  /\* Converte o valor armazenado na variável sinal\_0 para um valor de tensão e armazena-o na variável V0 \*/

sinal\_1 = analogRead(A1); /\* Lê o sinal analógico A0 e armazena na variável sinal  $0$  \*/

 $V1 = (sinal_1*4.91/1023);$  /\* Converte o valor armazenado na variável sinal\_1 para um valor de tensão e armazena-o na variável V1 \*/

 V\_led = (V0-V1); /\* Calcula o valor da tensão aplicada no LED e armazena-o na variável V\_led \*/

**I\_led = (V1)/100;** /\* Calcula a corrente elétrica do resistor ( a mesma do LED) e armazena na variável I led \*/

Linha++; // Incrementa 1 no valor da variável Linha

Serial.print(" DATA, "); // Cria uma legenda para as variáveis impressas

Serial.print(Linha); // Imprime o valor da variável Linha

Serial.print(", "); // Separa em uma coluna o valor da variável Linha

Serial.print(V\_led); // Imprime o valor da variável V\_led

Serial.print(", "); // Separa em uma coluna o valor da variável V\_led

Serial.println(I\_led, 5); /\* Imprime no monitor serial o valor da variável I\_led com 5 casas decimais \*/

 delay(5000); /\* Gera um tempo de espera de 5000 milissegundos (5 segundos) antes de repetir a execução do programa\*/

}

# **MATERIAL DO ESTUDANTE**

## <span id="page-37-1"></span><span id="page-37-0"></span>5 ROTEIRO DA AULA 2: ATIVIDADE 1 - DETERMINANDO A CONSTANTE DE PLANCK COM UM SIMULADOR VIRTUAL

Nesta atividade apresentamos um simulador virtual<sup>5</sup> para determinar a constante de Planck. Este simulador consiste em um circuito elétrico cujos componentes e esquematização podem ser observados nas Figuras 26(a) e (b). Para que a atividade seja executada corretamente, oriente os alunos para seguirem as orientações do(a) professor(a).

**Figura 26:** (a) *Print* da tela do *s*imulador virtual para se determinar a constante de Planck. (b) Circuito elétrico a ser montado.

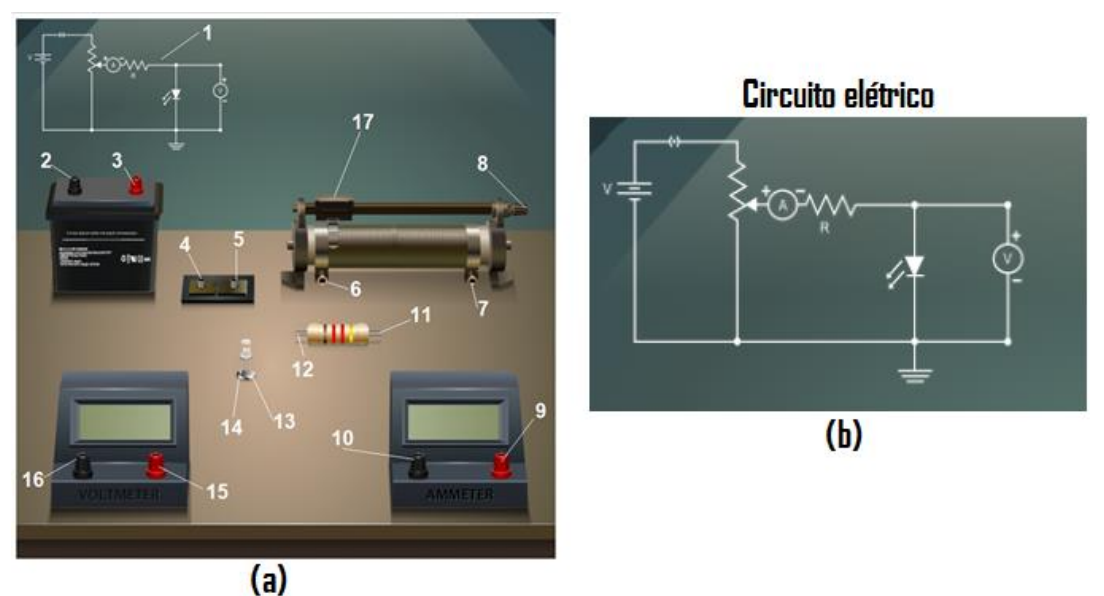

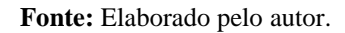

A seguir, tem-se a descrição dos componentes do circuito elétrico ilustrados na Figura 26(a).

- 1. Circuito a ser montado;
- 2. Polo negativo da bateria;
- 3. Polo positivo da bateria;
- 4. Entrada do sinal positivo do conector;

<sup>5</sup> O simulador virtual está disponível no seguinte endereço eletrônico: [http://mpv-au.vlabs.ac.in/modern](http://mpv-au.vlabs.ac.in/modern-physics/Determination_of_Plancks_Constant/experiment.html)[physics/Determination\\_of\\_Plancks\\_Constant/experiment.html.](http://mpv-au.vlabs.ac.in/modern-physics/Determination_of_Plancks_Constant/experiment.html)

- 5. Saída do sinal negativo do conector;
- 6. Entrada do sinal positivo do reostato;
- 7. Entrada do sinal negativo do reostato;
- 8. Saída do sinal positivo do reostato;
- 9. Entrada do sinal positivo do amperímetro;
- 10. Saída do sinal positivo do amperímetro;
- 11. Entrada do sinal no resistor;
- 12. Saída do sinal no resistor;
- 13. Terminal positivo do LED;
- 14. Terminal negativo do LED;
- 15. Terminal positivo do voltímetro;
- 16. Terminal negativo do voltímetro;
- 17. Cursor do reostato.

Esse experimento tem como objetivo a obtenção da tensão de corte  $V_c$  do LED. A partir dessa e de outras informações que posteriormente serão apresentadas, será possível determinar a constante de Planck. Um passo a passo de como utilizar o simulador virtual para coletar os dados experimentais foi apresentado a seguir.

**Passo 1:** Acesse o seguinte endereço eletrônico: [http://mpv-au.vlabs.ac.in/modern](http://mpv-au.vlabs.ac.in/modern-physics/Determination_of_Plancks_Constant/experiment.html)[physics/Determination\\_of\\_Plancks\\_Constant/experiment.html.](http://mpv-au.vlabs.ac.in/modern-physics/Determination_of_Plancks_Constant/experiment.html) Ao acessá-lo, você encontrará o simulador ilustrado na Figura 26(a).

**Passo 2:** Com a tela do simulador aberta no monitor do computador, posicione o ponteiro do mouse sobre os itens 2 a 17 ilustrados na Figura 26(a). Note que o ponteiro se transforma em uma pequena mão ...<br>em uma pequena mão ... Ao clicar e manter pressionado o botão esquerdo do mouse sobre cada conector, verifique que é possível arrastar um fio condutor e que ao fazer isso uma seta verde  $\bigcirc$  aparece no local em que o fio deverá ser conectado.

**Passo 3:** Monte no simulador o circuito elétrico da Figura 26(b). Caso tenha dúvidas de como montar o circuito, execute a montagem conforme é ilustrado na Figura 27.

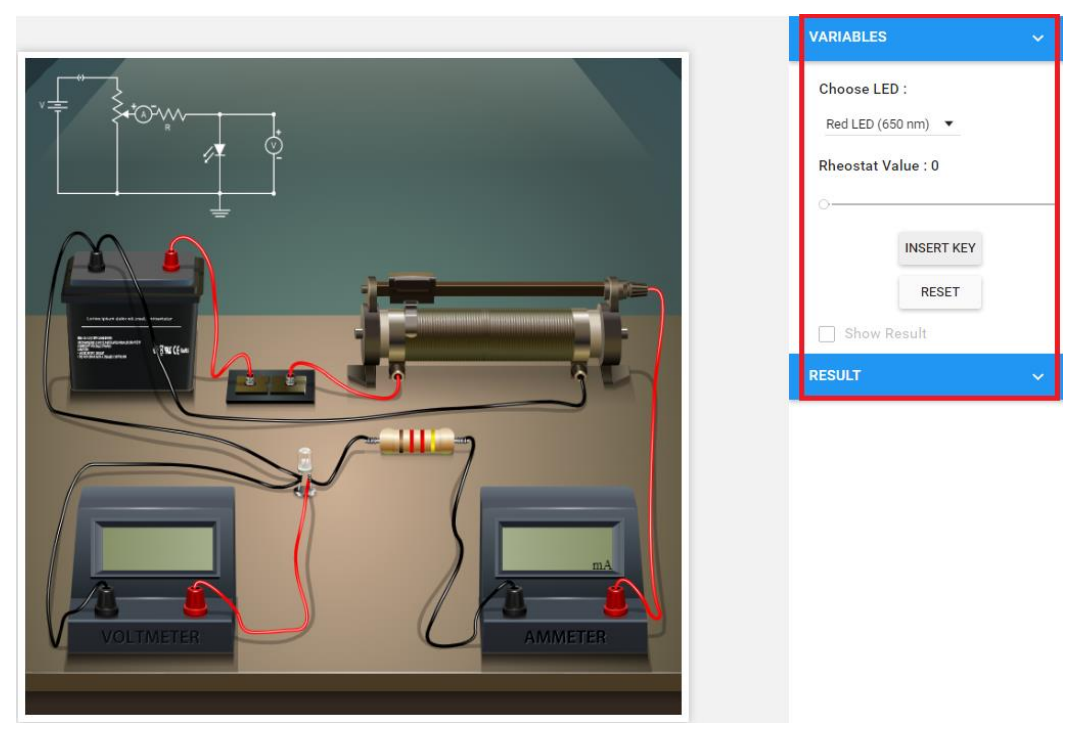

**Figura 27:** Montagem do circuito elétrico da Figura 26(b).

**Fonte:** Elaborado pelo autor.

**Passo** 4**:** Conforme pode ser notado na Figura 27, no interior do retângulo vermelho situado na parte lateral superior do *print* da tela do simulador, abaixo de *Choose LED* (tradução do inglês: selecionar LED), clique com o botão esquerdo do mouse e selecione *Blue* LED (LED Azul).

**Passo 5:** Clique com o botão esquerdo do mouse em **EXACCIA e note que o voltímetro e** o amperímetro ligaram no simulador.

**Passo 6:** Na barra deslizante localizada abaixo de *Rheostat Value* (tradução do inglês: Valor do Reostato), deslize a barra até o ponto em que no mostrador do amperímetro apareça um valor acima de zero, porém bem próximo de zero.

**Passo 7:** Faça a leitura do valor da tensão elétrica que aparece no mostrador do voltímetro. Essa tensão é chamada de tensão de corte,  $V_c$ . Anote esse valor na Tabela 3. Realize o mesmo procedimento para os LEDs *green* e *red* (verde e vermelho).

| <b>LED</b>  | $\lambda \times 10^{-9} m$ | $V_c(V)$                | $h(x 10^{-34}J \cdot s)$ |
|-------------|----------------------------|-------------------------|--------------------------|
| <b>Azul</b> | 475                        |                         |                          |
| Verde       | 510                        |                         |                          |
| Vermelho    | 625                        |                         |                          |
|             |                            | Média $\overline{h}$    |                          |
|             |                            | Erro $\overline{h}$ (%) |                          |

Tabela 3: Dados experimentais obtidos para a tensão de corte V<sub>c</sub> dos LEDs azul, verde e vermelho e valores determinados para a constante de Planck.

**Passo 8:** Por meio da Equação 3, determine o valor da constante de Planck, *h.* Nessa equação, *λ,* é o comprimento de onda da luz emitida pelo LED em metros (Tabela 3), *c* é a velocidade da luz, cujo valor é de 3 × 10<sup>8</sup> m/s, e e é a carga do elétron, −1,6 × 10<sup>-19</sup>C.

$$
h = \left| \frac{\lambda eV_c}{c} \right| \tag{3}
$$

**Passo 9:** Através dos valores anotados na Tabela 3 e da Equação 4, obtenha o valor médio para a constante de Planck,  $\bar{h}$ , e anote-o na Tabela 3.

$$
\bar{h} = \frac{(h_{azul} + h_{verde} + h_{vermelho})}{3} \tag{4}
$$

**Passo 10:** Utilizando o valor médio obtido para a constante de Planck,  $\bar{h}$ , e com base no valor da constante de Planck h encontrado na literatura, 6,626 × 10<sup>-34</sup> *J* · *s*, use a Equação 5 para determinar o erro percentual experimental e anote-o na Tabela 3.

$$
Error(\%) = \left| \frac{(h - \bar{h})}{h} \right| \times 100\%
$$
\n(5)

#### <span id="page-41-0"></span>**5.1 Questionário da Aula 2 – Atividade 1**

a) O que é a constante de Planck?

b) O que é um Corpo Negro? Por que o seu estudo foi importante para o desenvolvimento da Mecânica Quântica?

\_\_\_\_\_\_\_\_\_\_\_\_\_\_\_\_\_\_\_\_\_\_\_\_\_\_\_\_\_\_\_\_\_\_\_\_\_\_\_\_\_\_\_\_\_\_\_\_\_\_\_\_\_\_\_\_\_\_\_\_\_\_\_\_\_\_\_\_\_\_\_\_

\_\_\_\_\_\_\_\_\_\_\_\_\_\_\_\_\_\_\_\_\_\_\_\_\_\_\_\_\_\_\_\_\_\_\_\_\_\_\_\_\_\_\_\_\_\_\_\_\_\_\_\_\_\_\_\_\_\_\_\_\_\_\_\_\_\_\_\_\_\_\_\_

\_\_\_\_\_\_\_\_\_\_\_\_\_\_\_\_\_\_\_\_\_\_\_\_\_\_\_\_\_\_\_\_\_\_\_\_\_\_\_\_\_\_\_\_\_\_\_\_\_\_\_\_\_\_\_\_\_\_\_\_\_\_\_\_\_\_\_\_\_\_\_\_

\_\_\_\_\_\_\_\_\_\_\_\_\_\_\_\_\_\_\_\_\_\_\_\_\_\_\_\_\_\_\_\_\_\_\_\_\_\_\_\_\_\_\_\_\_\_\_\_\_\_\_\_\_\_\_\_\_\_\_\_\_\_\_\_\_\_\_\_\_\_\_\_

\_\_\_\_\_\_\_\_\_\_\_\_\_\_\_\_\_\_\_\_\_\_\_\_\_\_\_\_\_\_\_\_\_\_\_\_\_\_\_\_\_\_\_\_\_\_\_\_\_\_\_\_\_\_\_\_\_\_\_\_\_\_\_\_\_\_\_\_\_\_\_\_

\_\_\_\_\_\_\_\_\_\_\_\_\_\_\_\_\_\_\_\_\_\_\_\_\_\_\_\_\_\_\_\_\_\_\_\_\_\_\_\_\_\_\_\_\_\_\_\_\_\_\_\_\_\_\_\_\_\_\_\_\_\_\_\_\_\_\_\_\_\_\_\_

\_\_\_\_\_\_\_\_\_\_\_\_\_\_\_\_\_\_\_\_\_\_\_\_\_\_\_\_\_\_\_\_\_\_\_\_\_\_\_\_\_\_\_\_\_\_\_\_\_\_\_\_\_\_\_\_\_\_\_\_\_\_\_\_\_\_\_\_\_\_\_\_

\_\_\_\_\_\_\_\_\_\_\_\_\_\_\_\_\_\_\_\_\_\_\_\_\_\_\_\_\_\_\_\_\_\_\_\_\_\_\_\_\_\_\_\_\_\_\_\_\_\_\_\_\_\_\_\_\_\_\_\_\_\_\_\_\_\_\_\_\_\_\_\_

c) Qual a importância da constante de Planck para o nascimento da Mecânica Quântica?

\_\_\_\_\_\_\_\_\_\_\_\_\_\_\_\_\_\_\_\_\_\_\_\_\_\_\_\_\_\_\_\_\_\_\_\_\_\_\_\_\_\_\_\_\_\_\_\_\_\_\_\_\_\_\_\_\_\_\_\_\_\_\_\_\_\_\_\_\_\_\_\_

\_\_\_\_\_\_\_\_\_\_\_\_\_\_\_\_\_\_\_\_\_\_\_\_\_\_\_\_\_\_\_\_\_\_\_\_\_\_\_\_\_\_\_\_\_\_\_\_\_\_\_\_\_\_\_\_\_\_\_\_\_\_\_\_\_\_\_\_\_\_\_\_

\_\_\_\_\_\_\_\_\_\_\_\_\_\_\_\_\_\_\_\_\_\_\_\_\_\_\_\_\_\_\_\_\_\_\_\_\_\_\_\_\_\_\_\_\_\_\_\_\_\_\_\_\_\_\_\_\_\_\_\_\_\_\_\_\_\_\_\_\_\_\_\_

\_\_\_\_\_\_\_\_\_\_\_\_\_\_\_\_\_\_\_\_\_\_\_\_\_\_\_\_\_\_\_\_\_\_\_\_\_\_\_\_\_\_\_\_\_\_\_\_\_\_\_\_\_\_\_\_\_\_\_\_\_\_\_\_\_\_\_\_\_\_\_\_

d) Sabe-se que o comprimento de onda do raio-X é menor que o comprimento de onda da micro-onda a Energia de radiação  $\varepsilon$  de Planck é dada pela seguinte equação:

$$
\varepsilon = hf = \frac{hc}{\lambda},
$$

no qual  $\varepsilon$  é a energia de radiação,  $h$ , é a constante de Planck, cujo valor é 6,63 × 10<sup>-34</sup> *j* · s, f, é a frequência da luz irradiada em s<sup>-1</sup>, c é a velocidade da luz no vácuo (≈ 3,0 × 10<sup>8</sup> $m \cdot s^{-1}$ ), e  $\lambda$  é o comprimento de onda da luz irradiada em m.

Desse modo, analisando-se a equação acima, o que se pode afirmar sobre a energia de uma onda eletromagnética e o seu comprimento de onda? A energia do raio-X é maior ou menor que a energia de uma micro-onda?

e) O que você entende por tensão de corte do LED? Por que ela é importante nesse experimento para se determinar a constante de Planck?

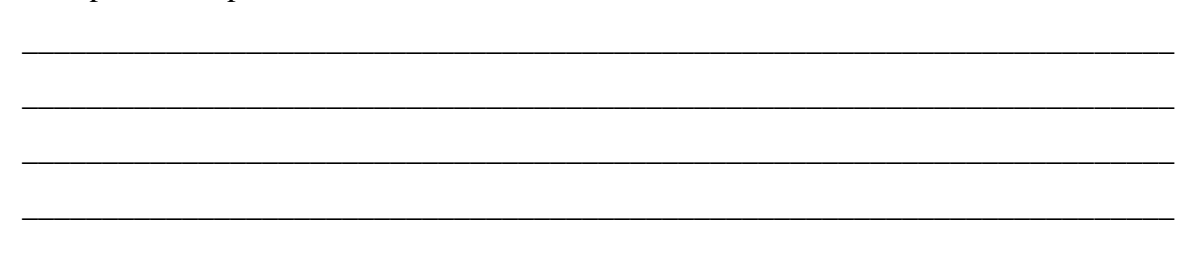

## <span id="page-43-0"></span>6 ROTEIRO DA AULA 3: ATIVIDADE 2 - DETERMINANDO A CONSTANTE DE PLANCK UTILIZANDO LED E A PLATAFORMA ARDUINO PARA A COLETA DE DADOS

Nesta atividade apresentamos a seguir o experimento onde utilizamos a plataforma Arduino para a aquisição dos dados experimentais e, em seguida, determinar a constante de Planck por meio das curvas características de LEDs. A esquematização e montagem do circuito elétrico em conjunto com o Arduino são apresentados na Figura 28. Para que a atividade seja executada corretamente, oriente os alunos para seguirem as orientações do(a) professor(a).

**Figura 28:** (a) Esquematização do circuito elétrico para se determinar a constante de Planck por meio de LED. (b) Montagem do circuito elétrico em conjunto com a plataforma Arduino.

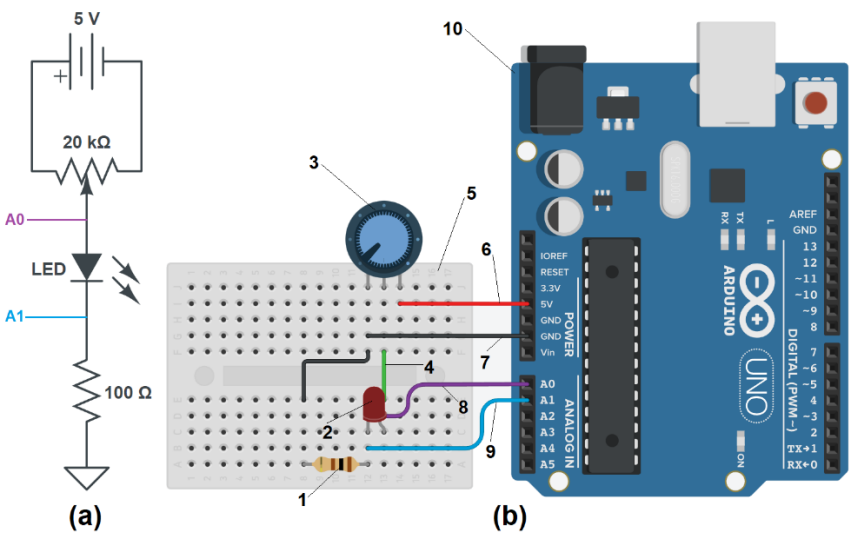

**Fonte**: Elaborado pelo autor.

O circuito elétrico montado da Figura 28(b) é composto pelos componentes a seguir:

- 1. Resistor de 100 $\Omega$ ;
- 2. LED;
- 3. Potenciômetro de 20 kΩ.

Ainda na Figura 28(b), em 4 temos o fio conectado ao terminal do sinal de tensão elétrica do potenciômetro, em 5 a *protoboard*, em 6 o fio conectado na porta de 5V, em 7 o fio conectado ao aterramento, em 8 o fio conectado à entrada analógica *A0*, em 9 o fio conectado à entrada analógica *A1*, e em 10 a plataforma Arduino.

Na Figura 29, em *A* temos a *protoboard*, em *B* a plataforma Arduino, em *C* o sinal de tensão elétrica de 5V, em *D* o aterramento conectado ao GND do Arduino, em *E* o sinal de tensão elétrica controlado pelo potenciômetro, em *F* o sinal de entrada na porta analógica *A0* do Arduino, e em *G* o sinal de entrada na porta analógica *A1* do Arduino. A seguir, temse uma ilustração da montagem real do circuito na *protoboard* e plataforma Arduino.

**Figura 29:** Montagem experimental na *protoboard* do circuito elétrico em conjunto com a plataforma Arduino para a coleta dos dados experimentais. As letras *C, D, E, F e G* correspondem aos números *6, 7, 4, 8* e *9* indicados na Figura 28.

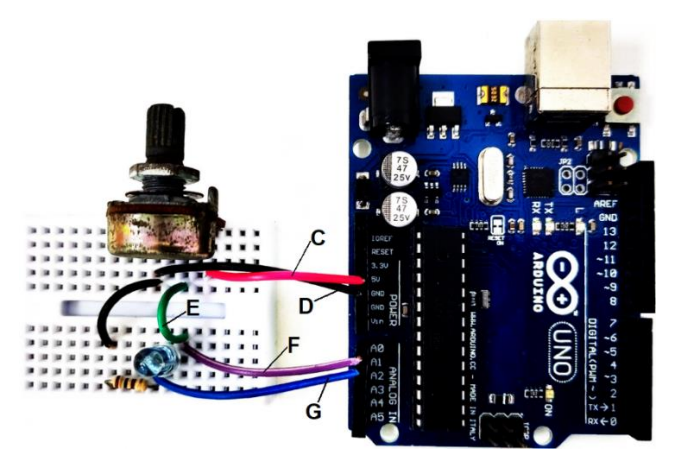

**Fonte:** Elaborado pelo autor.

A seguir, será mostrado um passo a passo de como utilizar a plataforma Arduino para coletar os dados experimentais e gerar um gráfico da corrente elétrica *vs.* tensão elétrica do LED. Esse experimento tem como objetivo a construção da curva característica do LED, e a partir da análise visual dessa curva, a obtenção por extrapolação linear da tensão de corte  $V_c$  do LED.

**Passo 1:** Após a montagem do experimento conforme é mostrado na Figura 29, abra o *Monitor serial* da IDE do Arduino e carregue o código que consta na seção 4.3. Verifique se os dados da tensão e corrente elétrica do LED estão sendo impressos conforme pode ser observado na Figura 30.

**Figura 30:** *Print* da tela do *Monitor serial* da IDE da plataforma Arduino com os dados experimentais da tensão e corrente elétrica impressos.

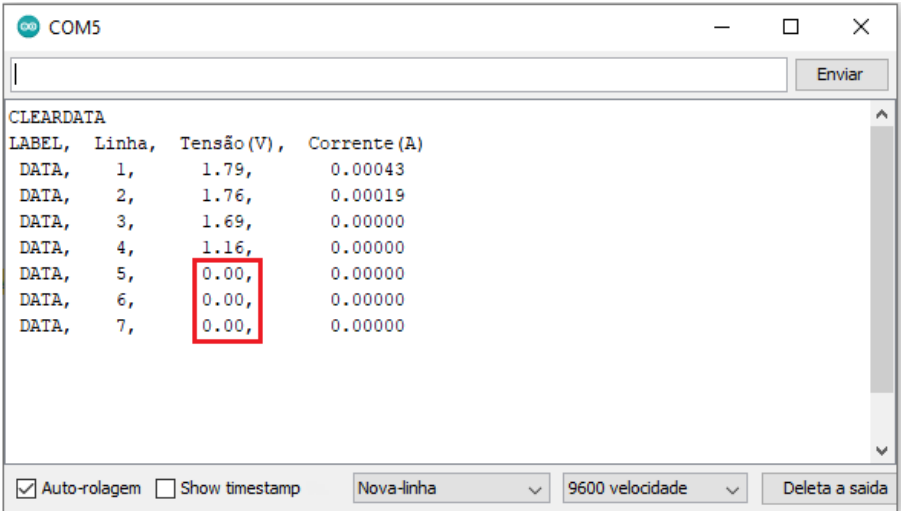

**Fonte:** Elaborado pelo autor.

**Passo 2:** Configure a posição do potenciômetro para que o valor da tensão elétrica impresso no *Monitor Serial* seja igual à zero conforme pode ser observado no interior do retângulo vermelho da Figura 30.

**Passo 3:** Gire o potenciômetro lentamente e com baixo incremento no sentido em que ocorre o aumento da tensão elétrica nos terminais do LED. Realize a leitura da tensão e corrente elétrica impressa no *Monitor serial.* Anote o valor numa planilha eletrônica e repita o procedimento até o momento em que não seja possível incrementar mais algum passo no potenciômetro.

**Passo 4:** Utilizando a planilha eletrônica*,* selecione os dados experimentais e construa um gráfico de dispersão da corrente elétrica *i vs.* tensão elétrica *V* conforme pode ser observado na Figura 31.

**Figura 31:** Gráfico de i(A) *vs*. V(V) dos dados experimentais coletados com a plataforma Arduino para o LED Azul.

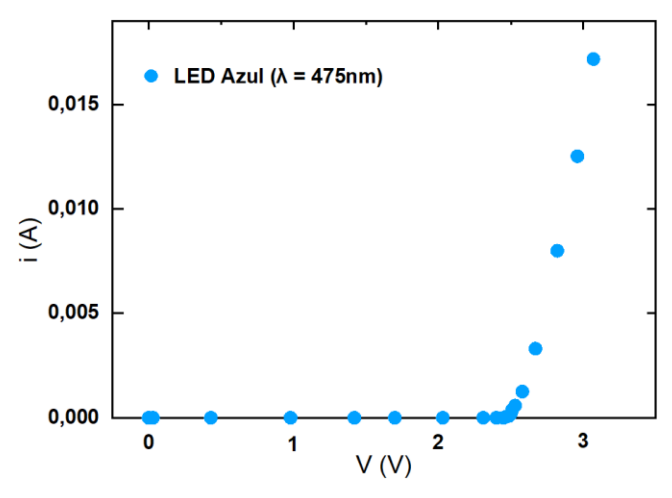

**Fonte:** Elaborado pelo autor.

**Passo 5:** Analise os dados experimentais plotados no gráfico e apenas selecione aqueles que visualmente sugerem estar alinhados de acordo com uma reta. Um exemplo de seleção pode ser observado na Figura 32. Note que o segmento de reta vermelho ajusta os dados que sugerem estar mais alinhados.

**Figura 32:** Gráfico de i(A) *vs.* V(V) para o LED Azul. Por meio de uma análise visual nota-se que o segmento de reta ajusta os dados que visualmente sugerem estar mais alinhados de acordo com uma reta. A linha tracejada indica a extrapolação linear desse segmento de reta e o interior do círculo em vermelho está o ponto de intersecção da reta com o eixo *V*.

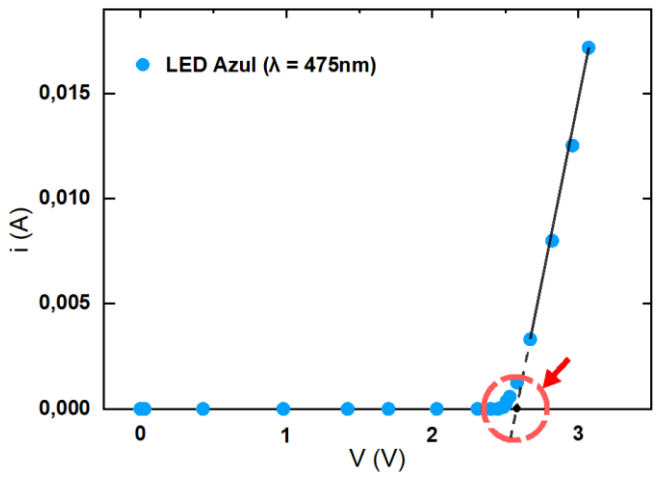

**Fonte:** Elaborado pelo autor.

**Passo 6:** Após a seleção dos dados experimentais, gere um gráfico de dispersão e obtenha a equação da reta que melhor ajusta os dados selecionados conforme pode ser notado na Figura 33.

**Figura 33:** Gráfico de dispersão de i(A) *vs*. V(V) dos dados experimentais que visualmente sugerem estar alinhados de acordo com uma reta. Através do método da regressão linear foi obtido a equação da reta que melhor ajusta os dados. Nesta equação, *y* é a variável da corrente elétrica *i* e *x* é a variável da tensão elétrica *V* aplicada no LED. A linha tracejada indica a extrapolação linear e no interior do círculo em vermelho está o ponto de intersecção da reta com o eixo *V*.

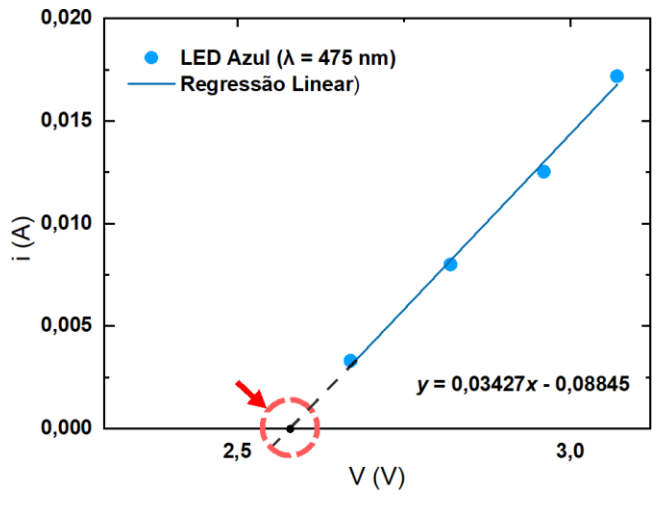

**Fonte:** Elaborado pelo autor.

**Passo 7:** Na equação da reta obtida no passo anterior e inserida na área do gráfico da Figura 33, a variável *y* é a corrente elétrica *i* e a variável *x* é a tensão elétrica *V*. Determine o ponto de intersecção da reta com o eixo *x.* Nesta situação, o valor da variável *x* será uma estimativa experimental da tensão de corte  $V_c$  do LED ( $x=V_c$ ). Anote na Tabela 4 o valor da tensão de corte para o LED. Repita o mesmo procedimento experimental para os outros LEDs.

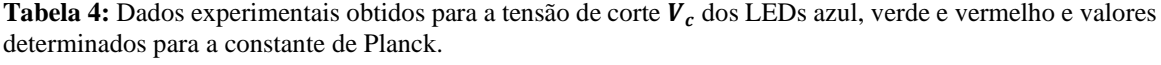

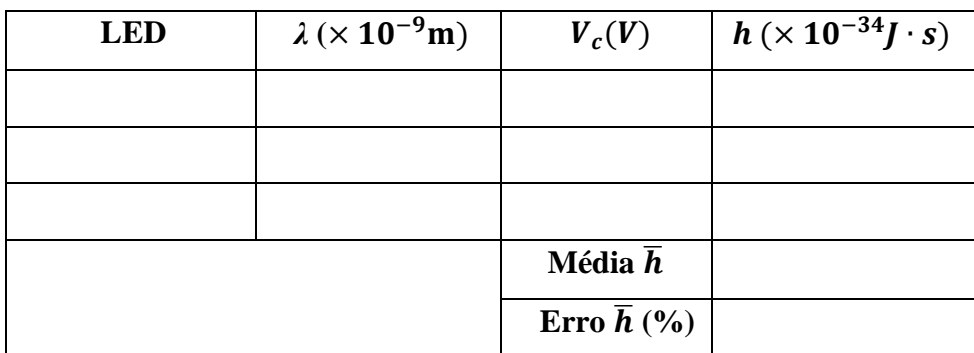

**Passo 8:** Por meio da Equação 3, determine o valor da constante de Planck *h.* Nessa equação, *λ,* é o comprimento de onda da luz emitida pelo LED em metros (Tabela 4), *c* é a velocidade da luz, cujo valor é de 3 × 10<sup>8</sup> m/s, e e é a carga do elétron, −1,6 × 10<sup>-19</sup>C.

$$
h = \left| \frac{\lambda eV_c}{c} \right| \tag{3}
$$

**Passo 9:** Através dos valores anotados na Tabela 4 e da Equação 4, obtenha o valor médio para a constante de Planck,  $\bar{h}$ , e anote-o na Tabela 4.

$$
\bar{h} = \frac{(h_{azul} + h_{verde} + h_{vermelho})}{3} \tag{4}
$$

**Passo 10:** Utilizando o valor médio obtido para a constante de Planck,  $\bar{h}$ , e com base no valor da constante de Planck h encontrado na literatura, 6,626 × 10<sup>-34</sup> *J* · *s*, use a Equação 5 para determinar o erro percentual experimental e anote-o na Tabela 4.

$$
Error(\%) = \left| \frac{(h - \bar{h})}{h} \right| \times 100\%
$$
\n(5)

#### <span id="page-49-0"></span>**6.1 Questionário da Aula 3 – Atividade 2**

a) O que é a constante de Planck?

b) O que é um Corpo Negro? Por que o seu estudo foi importante para o desenvolvimento da Mecânica Quântica?

\_\_\_\_\_\_\_\_\_\_\_\_\_\_\_\_\_\_\_\_\_\_\_\_\_\_\_\_\_\_\_\_\_\_\_\_\_\_\_\_\_\_\_\_\_\_\_\_\_\_\_\_\_\_\_\_\_\_\_\_\_\_\_\_\_\_\_\_\_\_\_\_

\_\_\_\_\_\_\_\_\_\_\_\_\_\_\_\_\_\_\_\_\_\_\_\_\_\_\_\_\_\_\_\_\_\_\_\_\_\_\_\_\_\_\_\_\_\_\_\_\_\_\_\_\_\_\_\_\_\_\_\_\_\_\_\_\_\_\_\_\_\_\_\_

\_\_\_\_\_\_\_\_\_\_\_\_\_\_\_\_\_\_\_\_\_\_\_\_\_\_\_\_\_\_\_\_\_\_\_\_\_\_\_\_\_\_\_\_\_\_\_\_\_\_\_\_\_\_\_\_\_\_\_\_\_\_\_\_\_\_\_\_\_\_\_\_

\_\_\_\_\_\_\_\_\_\_\_\_\_\_\_\_\_\_\_\_\_\_\_\_\_\_\_\_\_\_\_\_\_\_\_\_\_\_\_\_\_\_\_\_\_\_\_\_\_\_\_\_\_\_\_\_\_\_\_\_\_\_\_\_\_\_\_\_\_\_\_\_

\_\_\_\_\_\_\_\_\_\_\_\_\_\_\_\_\_\_\_\_\_\_\_\_\_\_\_\_\_\_\_\_\_\_\_\_\_\_\_\_\_\_\_\_\_\_\_\_\_\_\_\_\_\_\_\_\_\_\_\_\_\_\_\_\_\_\_\_\_\_\_\_

\_\_\_\_\_\_\_\_\_\_\_\_\_\_\_\_\_\_\_\_\_\_\_\_\_\_\_\_\_\_\_\_\_\_\_\_\_\_\_\_\_\_\_\_\_\_\_\_\_\_\_\_\_\_\_\_\_\_\_\_\_\_\_\_\_\_\_\_\_\_\_\_

\_\_\_\_\_\_\_\_\_\_\_\_\_\_\_\_\_\_\_\_\_\_\_\_\_\_\_\_\_\_\_\_\_\_\_\_\_\_\_\_\_\_\_\_\_\_\_\_\_\_\_\_\_\_\_\_\_\_\_\_\_\_\_\_\_\_\_\_\_\_\_\_

\_\_\_\_\_\_\_\_\_\_\_\_\_\_\_\_\_\_\_\_\_\_\_\_\_\_\_\_\_\_\_\_\_\_\_\_\_\_\_\_\_\_\_\_\_\_\_\_\_\_\_\_\_\_\_\_\_\_\_\_\_\_\_\_\_\_\_\_\_\_\_\_

c) Qual a importância da constante de Planck para o nascimento da Mecânica Quântica?

\_\_\_\_\_\_\_\_\_\_\_\_\_\_\_\_\_\_\_\_\_\_\_\_\_\_\_\_\_\_\_\_\_\_\_\_\_\_\_\_\_\_\_\_\_\_\_\_\_\_\_\_\_\_\_\_\_\_\_\_\_\_\_\_\_\_\_\_\_\_\_\_

\_\_\_\_\_\_\_\_\_\_\_\_\_\_\_\_\_\_\_\_\_\_\_\_\_\_\_\_\_\_\_\_\_\_\_\_\_\_\_\_\_\_\_\_\_\_\_\_\_\_\_\_\_\_\_\_\_\_\_\_\_\_\_\_\_\_\_\_\_\_\_\_

\_\_\_\_\_\_\_\_\_\_\_\_\_\_\_\_\_\_\_\_\_\_\_\_\_\_\_\_\_\_\_\_\_\_\_\_\_\_\_\_\_\_\_\_\_\_\_\_\_\_\_\_\_\_\_\_\_\_\_\_\_\_\_\_\_\_\_\_\_\_\_\_

\_\_\_\_\_\_\_\_\_\_\_\_\_\_\_\_\_\_\_\_\_\_\_\_\_\_\_\_\_\_\_\_\_\_\_\_\_\_\_\_\_\_\_\_\_\_\_\_\_\_\_\_\_\_\_\_\_\_\_\_\_\_\_\_\_\_\_\_\_\_\_\_

d) Sabe-se que o comprimento de onda do raio-X é menor que o comprimento de onda da micro-onda a Energia de radiação  $\varepsilon$  de Planck é dada pela seguinte equação:

$$
\varepsilon = hf = \frac{hc}{\lambda}
$$

no qual  $\varepsilon$  é a energia de radiação,  $h$ , é a constante de Planck, cujo valor é 6,63 × 10<sup>-34</sup> *j* · s, f, é a frequência da luz irradiada em s<sup>-1</sup>, c é a velocidade da luz no vácuo (≈ 3,0 × 10<sup>8</sup> $m \cdot s^{-1}$ ), e  $\lambda$  é o comprimento de onda da luz irradiada em m.

Desse modo, analisando-se a equação acima, o que se pode afirmar sobre a energia de uma onda eletromagnética e o seu comprimento de onda? A energia do raio-X é maior ou menor que a energia de uma micro-onda?

e) O que você entende por tensão de corte do LED? Por que ela é importante nesse experimento para se determinar a constante de Planck?

f) Entre a atividade realizada com o simulador e a atividade realizada com a plataforma Arduino, qual situação o fez aprender mais? O simulador? A plataforma Arduino? Ou o conjunto simulador-plataforma Arduino? Por quê?

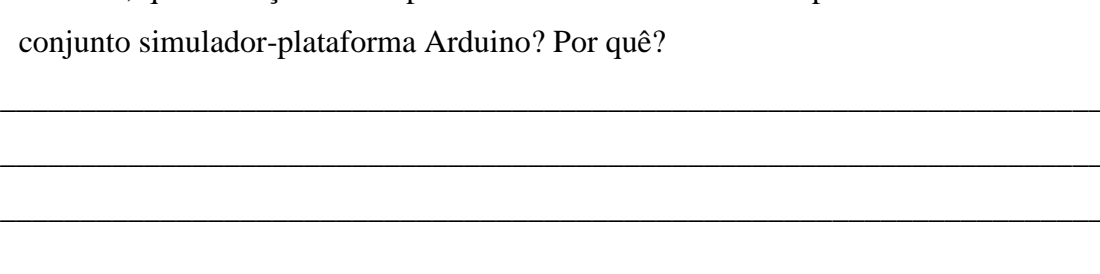

## **REFERÊNCIAS**

<span id="page-51-0"></span>ADETYA, Falen Bayu; HIDAYAT, Samsul; AL FANSYURI, Buyung. nRF24L01 Distance and Error Link when Operated on Orange Plant Garden. In: **Journal of Physics: Conference Series**. IOP Publishing, 2021. p. 012036.

AMERICAN ASSOCIATION OF PHYSICS TEACHERS. Goals of the introductory physics laboratory. **American Journal of Physics**, v. 66, n. 6, p. 483-485, 1998.

ANDALORO, G.; DONZELLI, V.; SPERANDEO‐MINEO, R. M. Modelling in physics teaching: the role of computer simulation. **International Journal of Science Education**, v. 13, n. 3, p. 243-254, 1991.

ANDERSON, Philip W. More is different: broken symmetry and the nature of the hierarchical structure of science. **Science**, v. 177, n. 4047, p. 393-396, 1972.

AUSUBEL, David Paul. **The acquisition and retention of knowledge: A cognitive view**. Springer Science & Business Media, 2012.

BENNETT, Jeffrey O. et al. **The Cosmic Perspective: The Solar System**. Pearson, 2020.

BLIGH, P. H.; JOHNSON, J. J.; WARD, J. M. Automating the Hall effect. **Physics Education**, v. 20, n. 5, p. 246, 1985.

BRASIL. (2018). Ministério da Educação. Base Nacional Comum Curricular.

CARRON, Wilson., & GUIMARÃES, Osvaldo. **As Faces da Física**. Editora Moderna, 2006.

CAVALCANTE, Marisa Almeida; HAAG, Rafael. Corpo negro e determinação experimental da constante de Planck. **Revista Brasileira de Ensino de Física**, v. 27, p. 343-348, 2005.

CHIOU, G.- CHIOU, Guo-Li; LEE, Min-Hsien; TSAI, Chin-Chung. High school students' approaches to learning physics with relationship to epistemic views on physics and conceptions of learning physics. **Research in Science & Technological Education**, v. 31, n. 1, p. 1-15, 2013.

DA SILVA, André Coelho; DE ALMEIDA, Maria José Monteiro Pereira. Física quântica no ensino médio: o que dizem as pesquisas. **Caderno Brasileiro de Ensino de Física**, v. 28, n. 3, p. 624-652, 2011.

DA SILVA SANTANA, Victor Mancir. Determinação experimental da constante de Planck pela observação da corrente de descarga de um capacitor. **Caderno Brasileiro de Ensino de Física**, v. 32, n. 3, p. 824-836, 2015.

DAMACENO, Luiz Paulo et al. A nova definição do quilograma em termos da constante de Planck. **Revista Brasileira de Ensino de Física**, v. 41, 2019.

DE JONG, Ton; VAN JOOLINGEN, Wouter R. Scientific discovery learning with computer simulations of conceptual domains. **Review of educational research**, v. 68, n. 2, p. 179-201, 1998.

DISTLER, Rafaela Regina. Contribuições de David Ausubel para a intervenção psicopedagógica. **Revista Psicopedagogia**, v. 32, n. 98, p. 191-199, 2015.

DOS SANTOS, E. S., DOS SANTOS, Erick Santana; DOS SANTOS MENEZES JR, Roberto;

EINSTEIN, Albert. On a heuristic point of view about the creation and conversion of light. **Annalen der Physik**, v. 17, n. 6, p. 132-148, 1905.

EISBERG, Resnick; RESNICK, R. Física Quântica. Tradução de Ribeiro PC, Silveira EF & Barroso, MF. **Rio de Janeiro. Editora Campus**, 1994.

ETKINA, Eugenia et al. Role of experiments in physics instruction—a process approach. **The Physics Teacher**, v. 40, n. 6, p. 351-355, 2002.

FERREIRA, Marcello et al. Unidade de Ensino Potencialmente Significativa sobre óptica geométrica apoiada por vídeos, aplicativos e jogos para smartphones. **Revista Brasileira de Ensino de Física**, v. 42, 2020.

FRANCO, Hugo. Evolução dos conceitos da Física. São Paulo: IFUSP, 2° edição, 2002.

GALADIMA, Ahmad Adamu. Arduino as a learning tool. In: **2014 11th International Conference on Electronics, Computer and Computation (ICECCO)**. IEEE, 2014. p. 1- 4.

GARVER, Wayne P. The photoelectric effect using LEDs as light sources. **The physics teacher**, v. 44, n. 5, p. 272-275, 2006. GOLD, M. (1961). *Judeus sem dinheiro.* Editorial Pluma.

GONZÁLEZ, Manuel I. Lens ray diagrams with a spreadsheet. **Physics Education**, v. 53, n. 3, p. 035016, 2018.

GOWIN, D. Bob. **Educating**. Cornell University Press, 1981.

GRECA, Ileana Maria; MOREIRA, Marco Antonio. Uma revisão da literatura sobre estudos relativos ao ensino da mecânica quântica introdutória. **Investigações em ensino de ciências. Porto Alegre. Vol. 6, n. 1 (jan./abr. 2001), p. 29-56**, 2001.

HELOU, Ricardo Doca; BISCUOLA, Gualter José; BÔAS, Newton Villas. (2012). **Tópicos de Física, Vol. 3**. São Paulo: Saraiva.

HILGER, Thaís Rafaela; STIPCICH, María Silvia; MOREIRA, Marco Antonio. Representações sociais sobre Física Quântica entre estudantes de graduação brasileiros e argentinos. **Latin-American Journal of Physics Education**, v. 11, n. 1, p. 3, 2017.

HOFFMANN, Dieter. On the Experimental Context of Planck's Foundation of Quantum Theory1. **Centaurus**, v. 43, n. 3‐4, p. 240-259, 2001.

INDELICATO, Valeria et al. Analysis of LED data for the measurement of Planck's constant in the undergraduate laboratory. **European Journal of Physics**, v. 34, n. 4, p. 819, 2013.

JIMOYIANNIS, Athanassios; KOMIS, Vassilis. Computer simulations in physics teaching and learning: a case study on students' understanding of trajectory motion. **Computers & education**, v. 36, n. 2, p. 183-204, 2001.

JOHANSSON, Anders et al. "Shut up and calculate": The available discursive positions in quantum physics courses. **Cultural Studies of Science Education**, v. 13, p. 205-226, 2018.

JOHANSSON, K. E.; MILSTEAD, David. Uncertainty in the classroom—teaching quantum physics. **Physics Education**, v. 43, n. 2, p. 173, 2008.

JOHNSON, Claes. Mathematical physics of blackbody radiation. **Icarus iDucation**, p. 19, 2012.

KIBBLE, B. P. A measurement of the gyromagnetic ratio of the proton by the strong field method. **Atomic masses and fundamental constants 5**, p. 545-551, 1976.

KINCHIN, John. Using an Arduino in physics teaching for beginners. **Physics Education**, v. 53, n. 6, p. 063007, 2018.

KING, Ross D. et al. The automation of science. **Science**, v. 324, n. 5923, p. 85-89, 2009.

KRAGH, Helge. Max Planck: the reluctant revolutionary. **Physics World**, v. 13, n. 12, p. 31, 2000.

KUBÍNOVÁ, Štěpánka; ŠLÉGR, Jan. Physics demonstrations with the Arduino board. **Physics Education**, v. 50, n. 4, p. 472, 2015.

LIMA, Nathan Willig; OSTERMANN, Fernanda; CAVALCANTI, Claudio Jose de Holanda. Física Quântica no ensino médio: uma análise bakhtiniana de enunciados em livros didáticos de Física aprovados no PNLDEM 2015. **Caderno brasileiro de ensino de física. Florianópolis. Vol. 34, n. 2 (ago. 2017), p. 435-459**, 2017.

MARTINS, JEM Perea. Automation experiments in physics laboratories. **Physics Education**, v. 53, n. 5, p. 055009, 2018.

MEGID NETO, Jorge; PACHECO, Décio. Pesquisas sobre o ensino de Física no nível médio no Brasil: concepção e tratamento de problemas em teses e dissertações. **Pesquisas em ensino de física. São Paulo: Escrituras**, v. 2, p. 15-30, 2001.

MICHA, Daniel Neves et al. " Vendo o invisível": experimentos de visualização do infravermelho feitos com materiais simples e de baixo custo. **Revista Brasileira de Ensino de Física**, v. 33, 2011.

MONTEIRO, Maria Amélia; NARDI, Roberto; BASTOS FILHO, Jenner Barretto. A sistemática incompreensão da teoria quântica e as dificuldades dos professores na introdução da física moderna e contemporânea no ensino médio. **Ciência & Educação**, v. 15, n. 03, p. 557-580, 2009.

MOREIRA, Marco Antonio. Teorias de aprendizagem: cognitivismo, humanismo, comportamentalismo. **São Paulo: Ed. EPU**, 1999.

MASINI, Elcie Aparecida Fortes Salzano; MOREIRA, Marco Antonio. Organizadores prévios e aprendizagem significativa. **Porto Alegre, RS: Instituto de Física de UFRGS**, 2011.

MOREIRA, Marco Antonio. UNIDADES DE ENSEÑANZA POTENCIALMENTE SIGNIFICATIVAS-UEPS (Potentially Meaningful Teaching Units–PMTU). 2011.

MOREIRA, Marco Antonio. ¿ Al afinal, qué es aprendizaje siginificativo?. **Qurriculum: revista de teoría, investigación y práctica educativa. La Laguna, Espanha. No. 25 (marzo 2012), p. 29-56**, 2012.

MOREIRA, Marco Antonio. Aprendizagem significativa em mapas conceituais*.* **I. d. UFRGS, Ed. Porto Alegre**, 2013.

MOREIRA, Marco Antonio. Uma análise crítica do ensino de Física. **Estudos avançados***,*  v. 32, p. 73-80, 2018.

MOREIRA, Marco Antonio; MASINI, Elcie Aparecida Fortes Salzano. Aprendizagem significativa: a teoria de David Ausubel. 2009.

MOREIRA, Marco Antonio; CABALLERO, M. C.; RODRÍGUEZ, M. L. Aprendizaje significativo: un concepto subyacente. **Actas del encuentro internacional sobre el aprendizaje significativo**, v. 19, n. 44, p. 1-16, 1997.

MOURA, Adelina. Geração móvel: um ambiente de aprendizagem suportado por tecnologias móveis para a "Geração Polegar". 2009.

NICHOLS, Daniel. Arduino-based data acquisition into Excel, LabVIEW, and MATLAB. **The Physics Teacher**, v. 55, n. 4, p. 226-227, 2017.

NIEVES, L. et al. Measuring the Planck constant with LED's. **The Physics Teacher**, v. 35, n. 2, p. 108-109, 1997.

NOVAK, Joseph D. Clarify with concept maps revisited. In: **Encuentro Internacional sobre el aprendizaje significativo: actas. Burgos (España), 15-19 de septiembre 1997**. Servicio de Publicaciones, 1997. p. 45-64.

NUSSENZVEIG, Herch Moysés. **Curso de física básica: Eletromagnetismo (vol. 3)**. Editora Blucher, 2015.

O'CONNOR, Patrick J.; O'CONNOR, Leah R. Measuring Planck's constant using a light emitting diode. **The Physics Teacher**, v. 12, n. 7, p. 423-425, 1974.

OLIVEIRA, Ivanor N. de et al. Estudo das propriedades do Diodo Emissor de Luz (LED) para a determinação da constante de Planck numa maquete automatizada com o auxílio da plataforma Arduíno. **Revista Brasileira de Ensino de Física**, v. 42, 2019.

OLSEN, Rolf V. Introducing quantum mechanics in the upper secondary school: a study in Norway. **International Journal of Science Education**, v. 24, n. 6, p. 565-574, 2002.

OSBORNE, Jonathan; DILLON, Justin. **Good practice in science teaching: What research has to say: What research has to say**. McGraw-Hill Education (UK), 2010.

OSTERMANN, Fernanda; MOREIRA, Marco Antonio. Atualização do currículo de física na escola de nível médio: um estudo dessa problemática na perspectiva de uma experiência em sala de aula e da formação inicial de professores. **Caderno Brasileiro de Ensino de Física**, v. 18, n. 2, p. 135-151, 2001.

PERKINS, Katherine et al. PhET: Interactive simulations for teaching and learning physics. **The physics teacher**, v. 44, n. 1, p. 18-23, 2006.

PESSOA JR, Osvaldo. O fenômeno cultural do misticismo quântico. **Teoria Quântica: estudos históricos e implicações culturais**, p. 281, 2011.

PILI, Unofre; VIOLANDA, Renante. Smartphone-based measurement of the Planck's constant with light-emitting diodes. **Physics Education**, v. 54, n. 2, p. 023007, 2019.

PINTO, Alexandre Custódio; ZANETIC, João. É possível levar a física quântica para o ensino médio?. **Caderno Brasileiro de Ensino de Física**, v. 16, n. 1, p. 7-34, 1999.

PIRES, Antônio ST. **Evolução das Idéais da Física**. Editora Livraria da Física, 2011.

PLANCK, Max. On the law of the energy distribution in the normal spectrum. **Ann. Phys**, v. 4, n. 553, p. 1-11, 1901.

POLKINGHORNE, John. **Quantum theory: A very short introduction**. OUP Oxford, 2002.

RAYCHAUDHURI, Barun. On the determination of the emission wavelength of an infrared LED with common laboratory instruments. **European journal of physics**, v. 32, n. 4, p. 935, 2011.

RINALDI, R. Gustav; FAUZI, Ahmad. A complete damped harmonic oscillator using an Arduino and an Excel spreadsheet. **Physics Education**, v. 55, n. 1, p. 015024, 2019.

ROBINSON, Ian A.; SCHLAMMINGER, Stephan. The watt or Kibble balance: a technique for implementing the new SI definition of the unit of mass. **Metrologia**, v. 53, n. 5, p. A46, 2016.

RODRIGUES, M.; MARQUES, M. B.; CARVALHO, P. Simeão. How to build a low cost spectrometer with Tracker for teaching light spectra. **Physics Education**, v. 51, n. 1, p. 014002, 2015.

SPINRAD, R. J. Automation in the Laboratory: On-line computers are providing new freedom in the design and conduct of experiments. **Science**, v. 158, n. 3797, p. 55-60, 1967.

STADERMANN, Kirsten; GOEDHART, Martin. 'Why don't you just tell us what light really is?'Easy-to-implement teaching materials that link quantum physics to nature of science. **Physics Education**, v. 57, n. 2, p. 025014, 2021.

STEINER, Richard. History and progress on accurate measurements of the Planck constant. **Reports on Progress in Physics**, v. 76, n. 1, p. 016101, 2012.

TELICHEVESKY, Lucas. Uma perspectiva sociocultural para a introdução de conceitos de física quântica no ensino médio: análise das interações discursivas em uma unidade didática centrada no uso do interferômetro virtual de Mach-Zehnder. 2015.

TERRAZZAN, Eduardo Adolfo. A inserção da física moderna e contemporânea no ensino de física na escola de 2º grau. **Caderno Brasileiro de Ensino de Física**, v. 9, n. 3, p. 209- 214, 1992.

VARGAS, Santiago et al. Team-based learning for scientific computing and automated experimentation: visualization of colored reactions. **Journal of Chemical Education**, v. 97, n. 3, p. 689-694, 2020.

HALLIDAY, David; RESNICK, Robert; WALKER, Jearl. Fundamentos de física, volume 4: Óptica e física moderna. **Tradução e revisão Ronaldo Sergio de Biasi, Rio de Janeiro: LTC**, 2009.

WEBB, Mary E. Affordances of ICT in science learning: implications for an integrated pedagogy. **International journal of science education**, v. 27, n. 6, p. 705-735, 2005.

WIEMAN, Carl E. Interactive Simulations for Teaching Physics; What Works, What Doesn't, and Why. In: **American Astronomical Society Meeting Abstracts**. 2006. p. 249.01.

WOOD, Barry; BETTIN, Horst. The Planck constant for the definition and realization of the kilogram. **Annalen der Physik**, v. 531, n. 5, p. 1800308, 2019.

YANG, Pao-Keng. How does Planck's constant influence the macroscopic world?. **European Journal of Physics**, v. 37, n. 5, p. 055406, 2016.YOUNG, H. D. (2004). *Sears e Zemansky física IV: ótica e física moderna.* Pearson.

ZANETIC, João; MOZENA, Erika Regina. Textos de Evolução Apresentação (Primeira Parte): da versão revisada em 2019-2020. 2019.

ZOLLMAN, Dean; BEARDEN, Ian. Determining Planck's constant with LEDs—what could possibly go wrong?. **Physics Education**, v. 55, n. 1, p. 015011, 2019.